**Trade Policy Analysis and Modeling in Developing Countries Using a Simple Model of World Trade** 

> Dean A. DeRosa ADR International Ltd.

Dale W. Larson Larson Global Consulting

> Vernon O. Roningen VORSIM

POTOMAC ASSOCIATES

www.PotomacAssocs.com

## **Presentation Outline**

- <u>Trade Policy Analysis and Modeling in Developing Countries</u>
- <u>WTSM -- World Trade Simulation Model</u>
- <u>WTSM Applications -- Multilateral, Regional, and Unilateral Policy Studies</u>
- WTSM and Trade Capacity Building
  - <u>A Trade Policy Analysis and Modeling Program</u>
  - <u>Potomac Associates</u>
- VORSIM Model Building Software for Microsoft Excel

(Click on Underlined Links)

**Trade Policy Analysis and Modeling in Developing Countries** 

- Developing countries have increasing interest in applied trade policy analysis and modeling.
- Policymakers in these countries want to rely on their own technical advisors for estimates of trade and welfare impacts.
- Trade policy advisors and analysts in most low- and middle-income countries are ill-trained and ill-equipped to undertake quantitative analyses of trade policy issues.
- This presentation outlines a simple world trade model, implemented in Microsoft Excel, that can be applied to numerous multilateral, regional, and unilateral trade policy issues as an integral part of trade capacity building activities in less developed countries.

(Continue | Return to Outline)

### **WTSM -- World Trade Simulation Model**

### Objective

To develop a relatively compact analytical tool for assessing national, regional, and global economic impacts of trade policies and practices undertaken unilaterally or in concert by a wide variety of industrial countries and developing countries.

(Continue | Return to Outline)

### WTSM -- A "Price Elasticities" Model of World Trade

- Assumes homogeneous products and perfect competition.
- Covers 40 commodities and 89 countries but "scalable" to any finite number of commodities and countries.
- Presently incorporates 1995-96 trade and protection levels but "updatable" to any year for which national or UN/ITC/UNCTAD statistics for trade and protection are available.
- Solves for equilibrium exchange rates, prices, and international trade by commodity and country.
- Simulates effects of multilateral, regional, or unilateral changes in tariffs and nontariff barriers (NTBs).
- Implemented in familiar Microsoft Excel, using relatively easy-to-learn and inexpensive VORSIM software for economic modeling.

### WTSM

(1) 
$$M_{k(i)}^{d} = C_{k(i)}^{m} [P_{k(i)}]^{\eta k(i)} \qquad \text{Import demand} \\ (\text{country i, good k}) \\ P_{k(i)}^{m} = (1 + \tau_{k(i)})^{fk(i)} [P_{k}^{k} (1 + t_{k(i)}) / e_{(i)}] \qquad \text{Import price} \\ (\text{country i, good k}) \\ (2) \qquad X_{k(i)}^{s} = C_{k(i)}^{x} [P_{k(i)}^{x}]^{\alpha k(i)} \qquad \text{Export supply} \\ (\text{country i, good k}) \\ P_{k(i)}^{x} = P_{k}^{k} / e_{(i)} \qquad \text{Export price} \\ (\text{country i, good k}) \\ \end{bmatrix}$$
(3) 
$$\sum_{i} M_{k(i)}^{d} = \sum_{i} X_{k(i)}^{s} \qquad \text{World market} \\ equilibrium (good k) \\ \end{cases}$$

(4) 
$$\Sigma_{k} (P_{k}^{s} X_{k(i)}^{s} - P_{k}^{s} M_{k(i)}^{d}) + K_{(i)}^{s} = 0$$
  
BO

**BOP** equilibrium (country i)

### **WTSM Policy Variables and Parameters**

#### **Border Measures**

- t<sub>k(i)</sub> Ad valorem import tariff (UNCTAD/TRAINS).
- f<sub>k(i)</sub> Frequency of NTBs applied to imports (UNCTAD/TRAINS).

#### **Other Parameters**

 $\begin{array}{ll} \eta_{k(i)}, & \text{Own-price elasticity of} \\ \alpha_{k(i)} & \text{import demand, export} \\ & \text{supply.} \end{array}$ 

 $\tau_{k(i)}$  NTB restrictiveness parameter.

## **WTSM Product Categories**

## • Agricultural categories (21)

- Primary foods (9)
- Agricultural raw materials (5)
- Processed foods (7)
- Non-agricultural categories (19)
  - Crude fertilizers and ores (1)
  - Mineral fuels (1)
  - Non-ferrous metals (1)
  - Chemicals (3)
  - Iron and steel (1)
  - Machinery and equipment (3)
  - Other manufactured products (9)

## WTSM Product Categories (Details)

| Primary Foods          | <b>Processed Foods</b>  | Chemicals                | Other Manuf. Products    |
|------------------------|-------------------------|--------------------------|--------------------------|
| Live animals           | Fats & oils             | Pharmaceuticals          | Leather & travel goods   |
| Meat products          | Cereal preparations     | Toiletry & perfumes      | Rubber products          |
| Dairy products         | Prepared vegetables     | Manufactured fertilizers | Wood products            |
| Cereal grains          | Prepared fruits         |                          | Paper products           |
| Vegetables             | Coffee, tea, & spices   | Iron & Steel             | Textiles & clothing      |
| Fruits & nuts          | Beverages               |                          | Non-metallic min. prods. |
| Sugar & honey          | Other agr. products     | Machinery & Equipment    | Furniture                |
| Animal feed stuffs     |                         | Non-electric machinery   | Footwear                 |
| Oil seeds              | Crude Fertilizer & Ores | Electric machinery       | Professional equipment   |
| Agr. Raw Materials     |                         | Transport equipment      |                          |
| Tobacco & manufactures | Mineral Fuels           |                          |                          |
| Hides & skins          |                         |                          |                          |
| Natural rubber         | Non-Ferrous Metals      |                          |                          |
| Natural fibers         |                         |                          |                          |

### WTSM Country Coverage

- **OECD** (7 + EU aggregate)
- Eastern Europe (13)
- East Asia (11)
- South Asia (5)

- Middle East (8)
- Latin America (21)
- Sub-Sahara Africa (23)

### WTSM Countries (Details)

| OECD            |
|-----------------|
| Austr, Can, EU, |
| Jpn, Nz, Nor,   |
| Switz, US       |
|                 |
| East Asia       |
| China           |
| Hong Kong       |
| Indonesia       |
| Korea, Rep.     |
| Malaysia        |
| Pap. New Guinea |
| Philippines     |
| Singapore       |
| Taiwan          |
| Thailand        |
| Viet Nam        |

**Eastern Europe** Albania Belarus **Czech Republic** Estonia Hungary Kazakhstan Kyrgyzstan Latvia Lithuania Moldova Poland Russia Ukraine

Latin America Argentina Bolivia Brazil Chile Colombia Costa Rica Cuba Dominican Rep. Ecuador El Salvador Guatemala Honduras Jamaica Mexico

Latin America Nicaragua Panama Paraguay Peru Trin. & Tobago Uruguay Venezuela S. Saharan Afr. Burkina Faso Cameroon Cen. African Rep. Chad Congo Côte d'Ivoire Ethiopia

S. Saharan Afr Gabon Ghana Kenya Madagascar Malawi Mali Mauritius Mozambique Nigeria Rwanda South Africa Sudan Tanzania Uganda Zambia Sri Lanka Zimbabwe

Middle East Algeria Egypt Israel Morocco Oman Saudi Arabia Tunisia Turkey South Asia Bangladesh India Nepal Pakistan

## WTSM Applications -- Multilateral, Regional, and Unilateral Policy Studies

- "Modeling the Effects on Agriculture of Protection in Developing Countries," Study for World Bank, December 1999
- "Regional Integration Arrangements in MENA: Analysis of Egypt's Trade and Development Interests," Study for USAID/Egypt, 2000
- "A Trade and Food Security Model for Low-Income Countries," Prototype Model for USDA/Economic Research Service, January 2001
- "The New EAC Customs Union: Implications for Uganda," Study for Uganda Ministry of Finance and USAID/Uganda, March 2002
- "Rwanda as Free Trade Zone: Inquiry into the Economic Impacts," Study for USAID/Rwanda, June 2002

<< Download studies from www.PotomacAssocs.com or www.adr-intl.com >>

(Continue | Return to Outline)

### **World Trade Simulation Model**

(1) 
$$M^{d}_{k(i)} = C^{m}_{k(i)} [P^{m}_{k(i)}]^{\eta k(i)}$$

$$\mathbf{P}^{m}_{k(i)} = (1 + \tau_{k(i)})^{fk(i)} \left[\mathbf{P}_{k}(1 + t_{k(i)}) / \mathbf{e}_{(i)}\right]$$

Import demand (country i, good k)

Import price (country i, good k)

(2) 
$$X_{k(i)}^{s} = C_{k(i)}^{x} [P_{k(i)}^{x}]^{\alpha k(i)}$$

$$P_{k(i)}^{x} = P_{k}^{x} / e_{(i)}$$

Export supply (country i, good k)

Export price (country i, good k)

(3) 
$$\Sigma_i M^d_{k(i)} = \Sigma_i X^s_{k(i)}$$

World market equilibrium (good k )

(4) 
$$\Sigma_{k} (P_{k}^{s} X_{k(i)}^{s} - P_{k}^{s} M_{k(i)}^{d}) + K_{(i)}^{s} = 0$$
  
BC

**BOP** equilibrium (country i)

### **WTSM Policy Variables and Parameters**

#### **Border Measures**

- t<sub>k(i)</sub> Ad valorem import tariff (UNCTAD/TRAINS).
- f<sub>k(i)</sub> Frequency of NTBs applied to imports (UNCTAD/TRAINS).

#### **Other Parameters**

 $\begin{array}{ll} \eta_{k(i)}, & \text{Own-price elasticity of} \\ \alpha_{k(i)} & \text{import demand, export} \\ & \text{supply.} \end{array}$ 

 $\tau_{k(i)}$  NTB restrictiveness parameter.

|                             | Unila<br>Trade Libe |           | Multil<br>Trade Libe |           |
|-----------------------------|---------------------|-----------|----------------------|-----------|
| Variable                    | Agriculture         | All Goods | Agriculture          | All Goods |
|                             |                     | Percenta  | ge Change            |           |
| Exchange Rate (\$/L)        | -2.2                | -8.8      | -0.7                 | -5.5      |
| Ag. Prices: Exportables (L) | 2.8                 | 10.2      | 5.6                  | 11.1      |
| Primary Foods               | 2.9                 | 10.4      | 5.3                  | 10.8      |
| <b>Processed Foods</b>      | 2.7                 | 10.0      | 5.7                  | 11.4      |
| Ag. Raw Materials           | 3.0                 | 10.0      | 5.9                  | 11.3      |
| Ag. Prices: Importables (L) | -11.1               | -5.8      | -9.2                 | -5.5      |
| Primary Foods               | -10.5               | -4.7      | -7.9                 | -3.8      |
| <b>Processed Foods</b>      | -13.9               | -9.2      | -11.6                | -8.4      |
| Ag. Raw Materials           | -8.9                | -3.6      | -8.5                 | -4.8      |
| Ag. Exports (qty)           | 2.1                 | 9.0       | 5.4                  | 9.6       |
| Primary Foods               | 2.1                 | 9.4       | 5.3                  | 9.5       |
| <b>Processed Foods</b>      | 1.7                 | 8.2       | 5.2                  | 9.3       |
| Ag. Raw Materials           | 2.6                 | 9.8       | 5.8                  | 10.4      |
| Ag. Imports (qty)           | 35.3                | 16.5      | 26.7                 | 16.5      |
| <b>Primary Foods</b>        | 34.7                | 16.2      | 24.6                 | 15.1      |
| <b>Processed Foods</b>      | 47.6                | 25.2      | 37.7                 | 24.1      |
| Ag. Raw Materials           | 20.8                | 5.9       | 16.4                 | 9.4       |
| Ec. Welfare (\$ Bill.)      | 2.9                 | 20.4      | 3.0                  | 25.3      |

Impacts of Trade Liberalization on Agriculture and Welfare in Low-Income Countries

Source: WTSM.

|                            |             | ilateral Tra<br>iberalizatio |                     |         | tilateral Ti<br>iberalizatio |                     |
|----------------------------|-------------|------------------------------|---------------------|---------|------------------------------|---------------------|
|                            | Exports     | ]<br>Imports                 | Economic<br>Welfare | Exports | l<br>Imports                 | Economic<br>Welfare |
|                            | (P          | Percent)                     | (\$Bill.)           | (P      | ercent)                      | (\$Bill.)           |
| <b>Developing</b> Countrie | <u>es</u> 6 | 7                            | 68                  | 6       | 8                            | 70                  |
| Low-Income                 | 9           | 12                           | 20                  | 8       | 15                           | 25                  |
| Middle-Income              | 6           | 7                            | 38                  | 6       | 6                            | 37                  |
| Lower-Middle               | 7           | 7                            | 18                  | 7       | 6                            | 17                  |
| Upper-Middle               | 6           | 6                            | 20                  | 6       | 6                            | 20                  |
| High-Income                | 3           | 2                            | 10                  | 4       | 2                            | 7                   |
| OECD Countries             |             |                              |                     | 2       | 2                            | 61                  |
| <u>World</u>               | •••         | •••                          |                     | 3       | 3                            | 131                 |

Source: WTSM.

### **EAC Trade Simulation Model**

(1) 
$$\mathbf{M}^{d}_{k(i)} = \mathbf{C}^{m}_{k(i)} [\mathbf{P}^{m}_{k} - \Sigma_{j} (\mathbf{a}_{jk} \mathbf{P}^{m}_{j})]^{\eta k(i)}$$
  
 $\mathbf{P}^{m}_{k(i)} = (1 + \tau)^{fk(i)} [\mathbf{P}_{k} (1 + t_{k(i)}) / \mathbf{e}_{(i)}]$ 

(country i, good k) Import price (country i, good k)

**Import demand** 

(2) 
$$X_{k(i)}^{s} = C_{k(i)}^{x} [P_{k(i)}^{x} - \Sigma_{j} (a_{jk} P_{j}^{m})]^{\alpha k(i)}$$
 Export supply  
(country i, good k)  
 $P_{k(i)}^{x} = P_{k}^{s} / e_{(i)}$  Export price  
(country i, good k)

(3) 
$$\Sigma_{i} M^{d}_{k(i)} = \Sigma_{i} X^{s}_{k(i)}$$

World market equilibrium (good k )

(4) 
$$\Sigma_{k} (P\$_{k} X^{s}_{k(i)} - P\$_{k} M^{d}_{k(i)}) + K\$_{(i)} = 0$$
  
B(

**BOP** equilibrium (country i)

### **EAC Model Policy Variables and Parameters**

#### **Border Measures**

- t<sub>k(i)</sub> Ad valorem import tariff (UNCTAD/TRAINS).
- f<sub>k(i)</sub> Frequency of NTBs applied to imports (UNCTAD/TRAINS).

#### **Other Parameters**

 $\begin{array}{ll} \eta_{k(i)}, & \text{Own-price elasticity of} \\ \alpha_{k(i)} & \text{import demand, export} \\ & \text{supply.} \end{array}$ 

 $\tau_{k(i)} \qquad \begin{array}{l} \text{NTB restrictiveness} \\ \text{parameter.} \end{array}$ 

a<sub>jk</sub> Production input requirements parameter.

|                      | Kenya<br>(\$10,697 GDP) |                |               | Tanzania<br>(\$9,035 GDP) |        |        | Uganda<br>(\$6,447 GDP) |        |        | EAC<br>(\$26,179 GDP) |        |        |
|----------------------|-------------------------|----------------|---------------|---------------------------|--------|--------|-------------------------|--------|--------|-----------------------|--------|--------|
|                      | CU-20%                  | CU-10%         | MFN-0%        | CU-20%                    | CU-10% | MFN-0% | CU-20%                  | CU-10% | MFN-0% | CU-20%                | CU-10% | MFN-0% |
| Percent Change in Re | al Exchange Ra          | ate (U.S.\$/Lo | cal Currency) |                           |        |        |                         |        |        |                       |        |        |
| All Products         | 0.9                     | -1.9           | -9.6          | -12.0                     | -14.6  | -21.3  | 2.6                     | 0.2    | -5.6   |                       |        |        |
| Change in Real Expo  | rts                     |                |               |                           |        |        |                         |        |        |                       |        |        |
| Primary Prods        | 3.8                     | 27.4           | 92.9          | 36.7                      | 44.1   | 64.7   | -6.5                    | 0.3    | 18.6   | 34.0                  | 71.8   | 176.2  |
| Pri Foods            | -0.2                    | 4.5            | 18.6          | 12.7                      | 14.7   | 21.7   | -0.3                    | 0.6    | 3.6    | 12.1                  | 19.7   | 43.8   |
| Proc Foods           | -1.4                    | 12.1           | 55.0          | 12.7                      | 15.7   | 24.1   | -5.7                    | -0.3   | 13.6   | 5.7                   | 27.4   | 92.6   |
| Ag Raw Mats          | -0.5                    | 2.6            | 11.1          | 8.4                       | 10.4   | 15.3   | -0.6                    | 0.0    | 1.4    | 7.3                   | 12.9   | 27.8   |
| Oth Pri Prods        | 5.9                     | 8.3            | 8.2           | 2.9                       | 3.4    | 3.7    | 0.0                     | 0.0    | 0.1    | 8.9                   | 11.8   | 12.0   |
| Manufactures         | 43.0                    | 38.6           | 39.9          | 18.2                      | 17.1   | 18.3   | 0.8                     | 0.7    | 0.4    | 62.0                  | 56.5   | 58.6   |
| Chemicals            | 8.4                     | 9.3            | 8.1           | 0.4                       | 0.4    | 0.4    | 0.1                     | 0.1    | 0.1    | 8.8                   | 9.8    | 8.6    |
| Iron & Steel         | 3.2                     | 3.3            | 2.9           | 0.2                       | 0.2    | 0.2    | 0.0                     | 0.0    | 0.0    | 3.4                   | 3.4    | 3.0    |
| Mach & Eq            | 10.3                    | 9.1            | 8.0           | 2.6                       | 2.7    | 2.6    | 0.4                     | 0.4    | 0.2    | 13.3                  | 12.3   | 10.8   |
| Oth Manufs           | 21.1                    | 16.9           | 20.9          | 15.0                      | 13.8   | 15.2   | 0.3                     | 0.2    | 0.1    | 36.5                  | 31.0   | 36.3   |
| Sensitive Prods      | 1.1                     | 2.5            | 8.5           | 6.9                       | 7.8    | 11.9   | 0.2                     | 0.5    | 2.2    | 8.2                   | 10.8   | 22.6   |
| All Products         | 46.8                    | 66.0           | 132.8         | 54.9                      | 61.2   | 83.0   | -5.8                    | 1.0    | 19.0   | 96.0                  | 128.3  | 234.9  |
| Trade Creation = Cha | nge in Real Imp         | orts           |               |                           |        |        |                         |        |        |                       |        |        |
| Primary Prods        | 8.3                     | 9.1            | 12.3          | -2.1                      | 2.1    | 4.5    | 1.0                     | 2.0    | 7.6    | 7.2                   | 13.2   | 24.5   |
| Pri Foods            | 3.6                     | 2.0            | 2.9           | -0.6                      | 0.7    | 1.6    | 0.0                     | 0.3    | 1.7    | 3.0                   | 3.0    | 6.1    |
| Proc Foods           | 0.1                     | 7.0            | 8.4           | 1.1                       | 5.6    | 6.8    | -2.0                    | 0.6    | 2.6    | -0.9                  | 13.3   | 17.7   |
| Ag Raw Mats          | 2.3                     | 1.4            | 1.1           | 0.0                       | -0.7   | -0.5   | 1.1                     | 0.7    | 1.1    | 3.5                   | 1.4    | 1.7    |
| Oth Pri Prods        | 2.3                     | -1.3           | 0.0           | -2.6                      | -3.5   | -3.3   | 1.9                     | 0.3    | 2.2    | 1.6                   | -4.5   | -1.0   |
| Manufactures         | 76.4                    | 81.9           | 120.5         | 48.7                      | 54.2   | 78.5   | -30.3                   | -19.0  | 11.4   | 94.9                  | 117.1  | 210.4  |
| Chemicals            | 1.0                     | -15.0          | -5.7          | -0.1                      | -5.1   | -2.0   | -3.3                    | -6.5   | 0.9    | -2.5                  | -26.5  | -6.7   |
| Iron & Steel         | 7.1                     | 2.0            | 4.8           | 5.3                       | 6.4    | 7.9    | -1.1                    | -1.6   | 0.6    | 11.2                  | 6.8    | 13.2   |
| Mach & Eq            | 34.2                    | 23.7           | 41.3          | 27.8                      | 16.2   | 30.0   | -17.4                   | -15.7  | -2.5   | 44.5                  | 24.2   | 68.7   |
| Oth Manufs           | 34.2                    | 71.1           | 80.1          | 15.8                      | 36.7   | 42.7   | -8.4                    | 4.8    | 12.4   | 41.7                  | 112.6  | 135.2  |
| Sensitive Prods      | 4.1                     | 8.3            | 8.2           | 1.2                       | 6.1    | 6.8    | 1.7                     | 2.5    | 0.9    | 7.0                   | 16.9   | 15.8   |
| All Products         | 84.7                    | 91.0           | 132.8         | 46.6                      | 56.4   | 83.0   | -29.2                   | -17.1  | 19.0   | 102.1                 | 130.3  | 234.9  |
| Trade Diversion      |                         |                |               |                           |        |        |                         |        |        |                       |        |        |
| Primary Prods        | 83.4                    | 83.9           | 0.0           | 24.3                      | 23.9   | 0.0    | 7.1                     | 7.0    | 0.0    | 114.7                 | 114.9  | 0.0    |
| Pri Foods            | 8.5                     | 8.6            | 0.0           | 10.7                      | 10.4   | 0.0    | 0.9                     | 0.8    | 0.0    | 20.1                  | 19.8   | 0.0    |
| Proc Foods           | 12.7                    | 12.1           | 0.0           | 2.5                       | 2.3    | 0.0    | 0.4                     | 0.4    | 0.0    | 15.6                  | 14.8   | 0.0    |
| Ag Raw Mats          | 8.0                     | 8.1            | 0.0           | 6.4                       | 6.4    | 0.0    | 5.1                     | 5.2    | 0.0    | 19.5                  | 19.8   | 0.0    |
| Oth Pri Prods        | 54.3                    | 55.1           | 0.0           | 4.6                       | 4.7    | 0.0    | 0.6                     | 0.7    | 0.0    | 59.5                  | 60.5   | 0.0    |
| Manufactures         | 213.9                   | 206.8          | 0.0           | 66.4                      | 61.3   | 0.0    | 25.1                    | 20.9   | 0.0    | 305.4                 | 289.0  | 0.0    |
| Chemicals            | 49.6                    | 50.3           | 0.0           | 2.9                       | 3.1    | 0.0    | 0.7                     | 0.7    | 0.0    | 53.2                  | 54.1   | 0.0    |
| Iron & Steel         | 17.0                    | 17.3           | 0.0           | 1.0                       | 0.8    | 0.0    | 0.0                     | 0.0    | 0.0    | 18.0                  | 18.1   | 0.0    |
| Mach & Eq            | 46.9                    | 46.4           | 0.0           | 20.9                      | 20.6   | 0.0    | 7.0                     | 6.5    | 0.0    | 74.7                  | 73.5   | 0.0    |
| Oth Manufs           | 100.5                   | 92.8           | 0.0           | 41.6                      | 36.9   | 0.0    | 17.4                    | 13.7   | 0.0    | 159.4                 | 143.3  | 0.0    |

Table 8 (Cont.). Trade and Welfare Effects under Alternative EAC Customs Union Arrangements and "Open Regionalism" (Millions of U.S. Dollars, at 1999 Prices)

|                       | (\$     | Kenya<br>10,697 GDP) |        |        |        | Tanzania<br>(\$9,035 GDP) |        |        |        | EAC<br>(\$26,179 GDP) |        |        |
|-----------------------|---------|----------------------|--------|--------|--------|---------------------------|--------|--------|--------|-----------------------|--------|--------|
|                       | CU-20%  | CU-10%               | MFN-0% | CU-20% | CU-10% | MFN-0%                    | CU-20% | CU-10% | MFN-0% | CU-20%                | CU-10% | MFN-0% |
| Sensitive Prods       | 2.5     | 2.6                  | 0.0    | 1.9    | 1.5    | 0.0                       | 0.1    | 0.1    | 0.0    | 4.5                   | 4.2    | 0.0    |
| All Products          | 297.3   | 290.7                | 0.0    | 90.6   | 85.2   | 0.0                       | 32.1   | 27.9   | 0.0    | 420.1                 | 403.9  | 0.0    |
| Net Trade Creation    |         |                      |        |        |        |                           |        |        |        |                       |        |        |
| Primary Prods         | -75.1   | -74.9                | 12.3   | -26.4  | -21.8  | 4.5                       | -6.0   | -5.1   | 7.6    | -107.5                | -101.7 | 24.5   |
| Pri Foods             | -4.9    | -6.7                 | 2.9    | -11.3  | -9.8   | 1.6                       | -0.9   | -0.4   | 1.7    | -17.1                 | -16.9  | 6.1    |
| Proc Foods            | -12.6   | -5.1                 | 8.4    | -1.5   | 3.3    | 6.8                       | -2.4   | 0.3    | 2.6    | -16.5                 | -1.5   | 17.7   |
| Ag Raw Mats           | -5.6    | -6.7                 | 1.1    | -6.3   | -7.1   | -0.5                      | -4.0   | -4.5   | 1.1    | -15.9                 | -18.3  | 1.7    |
| Oth Pri Prods         | -52.0   | -56.4                | 0.0    | -7.3   | -8.2   | -3.3                      | 1.3    | -0.4   | 2.2    | -58.0                 | -65.0  | -1.0   |
| Manufactures          | -137.5  | -124.9               | 120.5  | -17.6  | -7.1   | 78.5                      | -55.3  | -39.9  | 11.4   | -210.5                | -171.9 | 210.4  |
| Chemicals             | -48.6   | -65.2                | -5.7   | -3.0   | -8.2   | -2.0                      | -4.0   | -7.2   | 0.9    | -55.6                 | -80.6  | -6.7   |
| Iron & Steel          | -10.0   | -15.3                | 4.8    | 4.2    | 5.6    | 7.9                       | -1.2   | -1.6   | 0.6    | -6.9                  | -11.3  | 13.2   |
| Mach & Eq             | -12.7   | -22.7                | 41.3   | 6.9    | -4.4   | 30.0                      | -24.4  | -22.2  | -2.5   | -30.2                 | -49.2  | 68.7   |
| Oth Manufs            | -66.2   | -21.6                | 80.1   | -25.8  | -0.2   | 42.7                      | -25.8  | -8.9   | 12.4   | -117.8                | -30.7  | 135.2  |
| Sensitive Prods       | 1.6     | 5.7                  | 8.2    | -0.7   | 4.6    | 6.8                       | 1.6    | 2.5    | 0.9    | 2.5                   | 12.7   | 15.8   |
| All Products          | -212.6  | -199.7               | 132.8  | -44.0  | -28.9  | 83.0                      | -61.4  | -45.0  | 19.0   | -318.0                | -273.6 | 234.9  |
| Change in Producer St | urplus  |                      |        |        |        |                           |        |        |        |                       |        |        |
| Primary Prods         | 30.7    | 63.3                 | 143.2  | 63.8   | 75.7   | 107.3                     | -8.6   | 0.4    | 24.9   | 85.9                  | 139.4  | 275.4  |
| Pri Foods             | 1.3     | 7.1                  | 25.3   | 17.8   | 19.6   | 28.1                      | -0.3   | 0.6    | 3.3    | 18.8                  | 27.2   | 56.8   |
| Proc Foods            | 3.3     | 18.7                 | 77.1   | 18.6   | 22.9   | 36.3                      | -7.3   | -0.3   | 18.6   | 14.6                  | 41.3   | 132.1  |
| Ag Raw Mats           | -0.1    | 6.2                  | 23.5   | 18.9   | 23.5   | 34.6                      | -1.1   | -0.1   | 2.8    | 17.7                  | 29.6   | 60.8   |
| Oth Pri Prods         | 26.2    | 31.4                 | 17.3   | 8.5    | 9.7    | 8.3                       | 0.1    | 0.2    | 0.1    | 34.8                  | 41.3   | 25.8   |
| Manufactures          | 97.7    | 70.5                 | 38.4   | 26.4   | 20.8   | 16.5                      | 1.9    | 1.5    | 0.5    | 126.1                 | 92.7   | 55.4   |
| Chemicals             | 17.3    | 17.1                 | 8.4    | 0.6    | 0.6    | 0.4                       | 0.2    | 0.2    | 0.1    | 18.0                  | 17.9   | 8.8    |
| Iron & Steel          | 5.5     | 5.6                  | 2.7    | 0.2    | 0.2    | 0.2                       | 0.0    | 0.0    | 0.0    | 5.7                   | 5.8    | 2.9    |
| Mach & Eq             | 22.0    | 17.1                 | 8.3    | 4.1    | 4.1    | 2.9                       | 0.9    | 0.8    | 0.3    | 27.0                  | 22.0   | 11.5   |
| Oth Manufs            | 52.9    | 30.6                 | 19.0   | 21.5   | 15.9   | 13.1                      | 0.9    | 0.5    | 0.1    | 75.3                  | 47.0   | 32.2   |
| Sensitive Prods       | 2.1     | 2.1                  | 4.9    | 3.3    | 3.9    | 6.6                       | 0.1    | 0.3    | 1.5    | 5.5                   | 6.3    | 13.0   |
| All Products          | 128.4   | 133.8                | 181.6  | 90.2   | 96.5   | 123.9                     | -6.7   | 1.9    | 25.3   | 212.0                 | 232.1  | 330.8  |
| Change in Consumer S  | Surplus |                      |        |        |        |                           |        |        |        |                       |        |        |
| Primary Prods         | 13.6    | 12.3                 | 18.2   | -3.8   | 3.0    | 7.3                       | 2.6    | 3.0    | 12.6   | 12.4                  | 18.3   | 38.2   |
| Pri Foods             | 5.5     | 3.1                  | 4.5    | -0.1   | 2.2    | 3.8                       | -0.1   | 0.5    | 2.4    | 5.3                   | 5.8    | 10.7   |
| Proc Foods            | -0.3    | 10.1                 | 12.1   | 2.1    | 9.9    | 11.8                      | -3.1   | 0.9    | 3.8    | -1.3                  | 20.9   | 27.6   |
| Ag Raw Mats           | 3.4     | 2.0                  | 1.6    | 0.1    | -1.1   | -0.9                      | 1.7    | 1.0    | 1.7    | 5.1                   | 2.0    | 2.4    |
| Oth Pri Prods         | 5.0     | -2.9                 | 0.0    | -5.9   | -8.0   | -7.4                      | 4.1    | 0.5    | 4.8    | 3.2                   | -10.4  | -2.5   |
| Manufactures          | 60.8    | 62.0                 | 90.7   | 44.7   | 45.4   | 65.8                      | -21.2  | -14.3  | 8.1    | 84.3                  | 93.1   | 164.6  |
| Chemicals             | 0.7     | -11.4                | -4.6   | 0.2    | -4.3   | -1.7                      | -2.4   | -4.7   | 0.6    | -1.5                  | -20.5  | -5.7   |
| Iron & Steel          | 5.3     | 1.3                  | 3.3    | 5.1    | 5.2    | 6.3                       | -0.5   | -1.1   | 0.4    | 9.9                   | 5.4    | 10.1   |
| Mach & Eq             | 24.7    | 16.6                 | 29.6   | 23.6   | 13.2   | 24.8                      | -12.6  | -11.1  | -1.7   | 35.6                  | 18.6   | 52.7   |
| Oth Manufs            | 30.1    | 55.5                 | 62.4   | 15.9   | 31.4   | 36.3                      | -5.8   | 2.6    | 8.8    | 40.3                  | 89.5   | 107.5  |

|                       | (\$    | Kenya<br>10,697 GDP) |        |        | Tanzania<br>9,035 GDP) |        | (\$    | Uganda<br>6,447 GDP) |        | EAC<br>(\$26,179 GDP) |        |        |
|-----------------------|--------|----------------------|--------|--------|------------------------|--------|--------|----------------------|--------|-----------------------|--------|--------|
|                       | CU-20% | CU-10%               | MFN-0% | CU-20% | CU-10%                 | MFN-0% | CU-20% | CU-10%               | MFN-0% | CU-20%                | CU-10% | MFN-0% |
| Sensitive Prods       | 1.3    | 2.5                  | 2.5    | 0.1    | 1.7                    | 1.9    | 0.6    | 0.9                  | 0.3    | 2.0                   | 5.1    | 4.7    |
| All Products          | 74.4   | 74.3                 | 108.9  | 40.9   | 48.4                   | 73.1   | -18.6  | -11.3                | 20.8   | 96.7                  | 111.4  | 202.7  |
| Forgone Tariff Reven  | Je     |                      |        |        |                        |        |        |                      |        |                       |        |        |
| Primary Prods         | -10.2  | -8.7                 | 0.0    | -9.0   | -6.3                   | 0.0    | -14.1  | -12.9                | 0.0    | -33.3                 | -27.8  | 0.0    |
| Pri Foods             | -1.3   | -1.0                 | 0.0    | -2.3   | -1.3                   | 0.0    | -1.5   | -1.2                 | 0.0    | -5.1                  | -3.5   | 0.0    |
| Proc Foods            | -2.5   | -1.2                 | 0.0    | -3.4   | -1.7                   | 0.0    | -1.8   | -0.9                 | 0.0    | -7.7                  | -3.8   | 0.0    |
| Ag Raw Mats           | -0.8   | -0.8                 | 0.0    | -0.7   | -0.7                   | 0.0    | -0.5   | -0.5                 | 0.0    | -2.0                  | -2.0   | 0.0    |
| Oth Pri Prods         | -5.5   | -5.6                 | 0.0    | -2.7   | -2.7                   | 0.0    | -10.2  | -10.3                | 0.0    | -18.5                 | -18.6  | 0.0    |
| Manufactures          | -35.0  | -21.1                | 0.0    | -21.3  | -12.6                  | 0.0    | -20.7  | -12.4                | 0.0    | -77.0                 | -46.1  | 0.0    |
| Chemicals             | -5.9   | -5.1                 | 0.0    | -3.0   | -2.6                   | 0.0    | -3.5   | -2.8                 | 0.0    | -12.4                 | -10.5  | 0.0    |
| Iron & Steel          | -1.8   | -1.7                 | 0.0    | -0.9   | -0.6                   | 0.0    | -2.1   | -1.9                 | 0.0    | -4.8                  | -4.3   | 0.0    |
| Mach & Eq             | -7.2   | -4.9                 | 0.0    | -5.0   | -3.6                   | 0.0    | -2.9   | -1.9                 | 0.0    | -15.1                 | -10.4  | 0.0    |
| Oth Manufs            | -20.1  | -9.3                 | 0.0    | -12.3  | -5.7                   | 0.0    | -12.2  | -5.8                 | 0.0    | -44.6                 | -20.9  | 0.0    |
| Sensitive Prods       | -0.5   | -0.3                 | 0.0    | -0.8   | -0.4                   | 0.0    | -0.7   | -0.3                 | 0.0    | -2.0                  | -1.0   | 0.0    |
| All Products          | -45.2  | -29.8                | 0.0    | -30.3  | -18.9                  | 0.0    | -34.8  | -25.2                | 0.0    | -110.3                | -73.9  | 0.0    |
| Change in Economic    |        |                      |        |        |                        |        |        |                      |        |                       |        |        |
| Primary Prods         | 34.1   | 66.9                 | 161.5  | 51.1   | 72.4                   | 114.6  | -20.1  | -9.5                 | 37.5   | 65.0                  | 129.9  | 313.6  |
| Pri Foods             | 5.5    | 9.2                  | 29.8   | 15.4   | 20.5                   | 31.9   | -1.9   | -0.1                 | 5.7    | 19.0                  | 29.6   | 67.4   |
| Proc Foods            | 0.4    | 27.5                 | 89.2   | 17.4   | 31.2                   | 48.1   | -12.2  | -0.3                 | 22.4   | 5.6                   | 58.4   | 159.7  |
| Ag Raw Mats           | 2.5    | 7.4                  | 25.1   | 18.3   | 21.8                   | 33.7   | 0.0    | 0.4                  | 4.5    | 20.8                  | 29.6   | 63.2   |
| Oth Pri Prods         | 25.6   | 22.9                 | 17.4   | -0.1   | -1.0                   | 0.9    | -6.0   | -9.5                 | 4.9    | 19.6                  | 12.3   | 23.2   |
| Manufactures          | 123.5  | 111.3                | 129.1  | 49.8   | 53.6                   | 82.3   | -39.9  | -25.2                | 8.6    | 133.4                 | 139.7  | 219.9  |
| Chemicals             | 12.1   | 0.6                  | 3.8    | -2.3   | -6.3                   | -1.3   | -5.7   | -7.3                 | 0.6    | 4.2                   | -13.1  | 3.1    |
| Iron & Steel          | 9.0    | 5.2                  | 6.1    | 4.3    | 4.7                    | 6.5    | -2.6   | -3.0                 | 0.4    | 10.8                  | 6.9    | 12.9   |
| Mach & Eq             | 39.5   | 28.7                 | 37.9   | 22.6   | 13.7                   | 27.7   | -14.6  | -12.2                | -1.4   | 47.6                  | 30.2   | 64.2   |
| Oth Manufs            | 62.9   | 76.8                 | 81.3   | 25.1   | 41.5                   | 49.3   | -17.1  | -2.7                 | 9.0    | 70.9                  | 115.6  | 139.6  |
| Sensitive Prods       | 2.9    | 4.3                  | 7.4    | 2.6    | 5.2                    | 8.5    | 0.1    | 0.9                  | 1.8    | 5.6                   | 10.4   | 17.7   |
| All Products          | 157.6  | 178.3                | 290.5  | 100.8  | 126.0                  | 196.9  | -60.0  | -34.7                | 46.1   | 198.4                 | 269.6  | 533.5  |
| (% GDP )              | 1.5    | 1.7                  | 2.7    | 1.1    | 1.4                    | 2.2    | -0.9   | -0.5                 | 0.7    | 0.8                   | 1.0    | 2.0    |
| Change in Actual Tari |        |                      |        |        |                        |        |        |                      |        |                       |        |        |
| All Products          | -74.0  | -139.3               | -356.5 | -270.6 | -314.6                 | -436.3 | 8.6    | -13.6                | -74.6  | -336.0                | -467.5 | -867.3 |
| (% GDP )              | -0.7   | -1.3                 | -3.3   | -3.0   | -3.5                   | -4.8   | 0.1    | -0.2                 | -1.2   | -1.3                  | -1.8   | -3.3   |

#### Table 8 (Cont.). Trade and Welfare Effects under Alternative EAC Customs Union Arrangements and "Open Regionalism" (Millions of U.S. Dollars, at 1999 Prices)

### **Rwanda Trade Simulation Model**

#### **Import Demand**

(1) 
$$\mathbf{M}_{k}^{d} = \mathbf{C}_{k}^{m} [\mathbf{P}_{k}^{m} - \Sigma_{j} (\mathbf{a}_{jk} \mathbf{P}_{j}^{m})]^{\eta k}$$

 $P_{k}^{m} = P_{k}^{m} (1 + t_{k}) / e$ 

#### **Export Supply**

(2)  $X_{k}^{s} = C_{k}^{x} \left[ P_{k}^{x} - \Sigma_{j} \left( a_{jk} P_{j}^{m} \right) \right]^{\alpha k}$ 

 $\mathbf{P}_{k}^{x} = \mathbf{P}_{k}^{x} / \mathbf{e}$ 

# (3) <u>International Payments Equilibrium</u> $\Sigma_{k}(P\$_{k}X^{s}_{k} - P\$_{k}M^{d}_{k}) + K\$ = 0$

### **Rwanda Model Policy Variables and Parameters**

#### **Border Measures**

| t <sub>k(i)</sub> | Ad | valorem | import | tariff. |
|-------------------|----|---------|--------|---------|
|-------------------|----|---------|--------|---------|

### **Other Parameters**

 $\begin{array}{ll} \eta_{k(i)}, & \text{Own-price elasticity of} \\ \alpha_{k(i)} & \text{import demand, export} \\ & \text{supply.} \end{array}$ 

a<sub>jk</sub> Production input requirements parameter.

#### Table 7. Summary of Simulation Results (Changes in Variables)

| Scenario, Sector         | Import<br>Price | Export<br>Price | Imports | Exports | Imports | Exports     | Employ-<br>ment | Producer<br>Surplus | Consumer<br>Surplus | Economic<br>Welfare | Tariff<br>Revenues |
|--------------------------|-----------------|-----------------|---------|---------|---------|-------------|-----------------|---------------------|---------------------|---------------------|--------------------|
|                          | (Percer         | nt)             | (Frw M  | illion) | (Per    | cent)       | (ManYrs)        |                     | (Frw M              | dillion)            |                    |
|                          |                 |                 |         |         | Free    | Trade Zone  | Scenarios       |                     |                     |                     |                    |
| Economywide FTZ          |                 |                 |         |         |         |             |                 |                     |                     |                     |                    |
| Agriculture              | -1.7            | 8.5             | 541     | 3,463   | 2.9     | 24.1        | 4,132           | 2,492               | 22                  | 2,512               | -1,923             |
| Minerals                 | 2.5             | 8.5             | -833    | 158     | -4.1    | 4.2         | 113             | 247                 | -13                 | 234                 | -1,207             |
| Manufacturing            | -2.4            | 8.5             | 4,010   | 192     | 4.9     | 18.7        | -43             | 148                 | 138                 | 286                 | -9,397             |
| All Products             | -1,6            | 8.5             | 3,813   | 3,813   | 3.1     | 19.9        | 4,203           | 2,887               | 145                 | 3,032               | -12,527            |
| Manufacturing EPZ        |                 |                 |         |         |         |             |                 |                     |                     |                     |                    |
| Agriculture              | 0.0             | 0.0             | 5       | -3      | 0.0     | 0.0         | -13             | -4                  | 0                   | -4                  | 1                  |
| Minerals                 | 0.0             | 0.0             | 11      | -1      | 0.1     | 0.0         | -1              | -1                  | 0                   | -1                  | 1                  |
| Manufacturing            | 0.0             | 0.0             | 77      | 96      | 0.1     | 9.4         | 13              | 48                  | 0                   | 48                  | 9                  |
| All Products             | 0.0             | 0.0             | 92      | 92      | 0.1     | 0.5         | -2              | 43                  | 0                   | 43                  | 10                 |
| Textiles and Apparel EPZ |                 |                 |         |         |         |             |                 |                     |                     |                     |                    |
| Agriculture              | 0.0             | 0.0             | 5       | -3      | 0.0     | 0.0         | -13             | -4                  | 0                   | -4                  | 1                  |
| Minerals                 | 0.0             | 0.0             | 11      | -1      | 0.1     | 0.0         | -1              | -1                  | 0                   | -1                  | 1                  |
| Manufacturing            | 0.0             | 0.0             | 76      | 95      | 0.1     | 9.3         | 13              | 47                  | 0                   | 47                  | 9                  |
| All Products             | 0.0             | 0.0             | 91      | 91      | 0,1     | 0.5         | -2              | 42                  | 0                   | 42                  | 10                 |
|                          |                 |                 |         |         | 1       | Related Sce | narios          |                     |                     |                     |                    |
| Reduced Foreign Aid      |                 |                 |         |         |         |             |                 |                     |                     |                     |                    |
| Agriculture              | 13.6            | 13.7            | -1,764  | 1,438   | -9.6    | 10.0        | 5,207           | 1,802               | -136                | 1,667               | -209               |
| Minerals                 | 13.8            | 13.7            | -3,760  | 250     | -18.5   | 6.6         | 324             | 401                 | -273                | 128                 | -215               |
| Manufacturing            | 13.8            | 13.7            | -18,426 | 141     | -22.1   | 13.6        | 1,022           | 150                 | -1,403              | -1,253              | -2,042             |
| All Products             | 13.7            | 13.7            | -23,950 | 1,829   | -19,6   | 9,5         | 6,552           | 2,353               | -1,811              | 542                 | -2,467             |
| Increased Fertilizer Use |                 |                 |         |         |         |             |                 |                     |                     |                     |                    |
| Agriculture              | -0.7            | -0.7            | 102     | 1,951   | 0.6     | 13.6        | 17,351          | 919                 | 0                   | 919                 | 12                 |
| Minerals                 | -0.7            | -0.7            | 227     | -13     | 1.1     | -0.3        | -19             | -20                 | 1                   | -19                 | 13                 |
| Manufacturing            | -0.8            | -0.7            | 1,601   | -7      | 1.9     | -0.7        | -154            | -7                  | 6                   | -1                  | 128                |
| All Products             | -0.7            | -0.7            | 1,931   | 1,931   | 1.6     | 10.1        | 17,178          | 892                 | 7                   | 899                 | 153                |
|                          |                 |                 |         |         |         |             |                 |                     |                     |                     |                    |

Source: Simulations of the Rwanda trade simulation model.

## WTSM and Trade Capacity Building

WTSM can be adapted to support trade capacity building activities in developing countries, in at least two modes:

- 1. As a resource for training programs in international trade and trade policy analysis.
- 2. As a tool for undertaking collaborative research and analysis of trade policy issues, including
  - Doha WTO Round;
  - Regional and other preferential trading arrangements; and
  - Unilateral or sectoral trade issues, including agricultural trade and food security issues.

(Continue | Return to Outline)

### **A Trade Policy Analysis and Modeling Program**

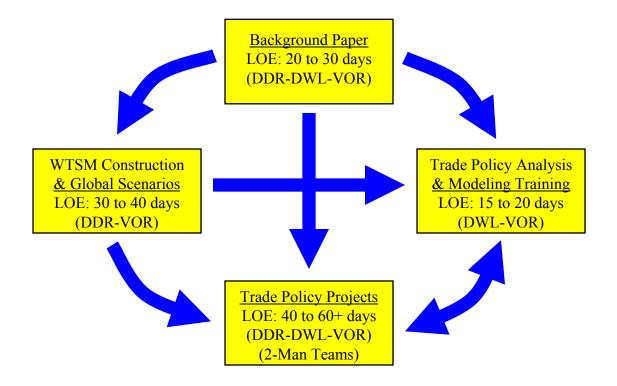

(Continue | Program Notes | Return to Outline)

### **Program Notes**

- DDR-DWL-VOR denotes collaborating consultants, Dean DeRosa, Dale W. Larson, and Vernon O. Roningen. Level of effort (LOE) figures are estimates or proposed levels. Two-man teams for trade policy projects to be determined by personnel experience, interest, and availability.
- Estimated \$2,000 would be required to purchase UN/ITC and UNCTAD/TRAINS data to construct WTSM using most recent international trade and protection data. Global scenarios might include simulated impacts of selected regional integration arrangements in addition to simulated impacts of the Doha Round.
- LOE figures for training sessions and trade policy projects are per session or project. Training sessions include preparation days for standard 1-week training sessions to be held in-country by DWL-VOR team. Training sessions and trade policy projects might be integrated in trade capacity-building programs for targeted government ministries or economic research institutes.

## **POTOMAC ASSOCIATES**

- **Dean A. DeRosa** is principal economist of ADR International, Ltd., an economic research and policy consulting firm located in Falls Church, Virginia (www.adr-intl.com). DeRosa holds a Ph.D. (1975) in economics from the University of Oregon. He has been engaged in trade research and policy analysis for over 25 years, with the U.S. Treasury Department, Asian Development Bank, and other international organizations.
- **Dale W. Larson** is economic consultant and president of Larson Global Consulting, located in Bethesda, Maryland (dwl@larsonglobal.com). Larson holds a Ph.D. (1976) in economics from the University of Wisconsin. He has been engaged in trade policy analysis and teaching graduate economics for over 25 years. Prior to 2002, Larson was Deputy Manager of Mitsubishi Research Institute, Washington, D.C., and international trade economist with U.S. Treasury Department, USITC, and U.S. Foreign Service Institute.
- Vernon O. Roningen is economic consultant and developer of VORSIM, computer software for economic modeling in Microsoft Excel, headquartered in Arlington, Virginia (www.vorsim.com). Roningen holds a Ph.D. (1972) from Columbia University, and has a distinguished record in economic research, trade policy analysis, and world trade modeling, spanning 30 years, with UNCTAD, USITC, and Economic Research Service of the U.S. Department of Agriculture.

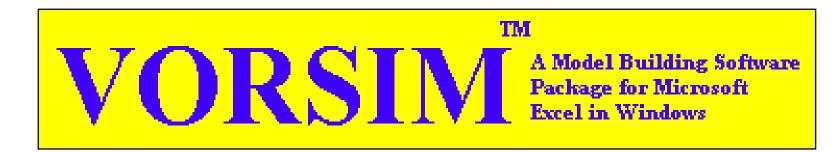

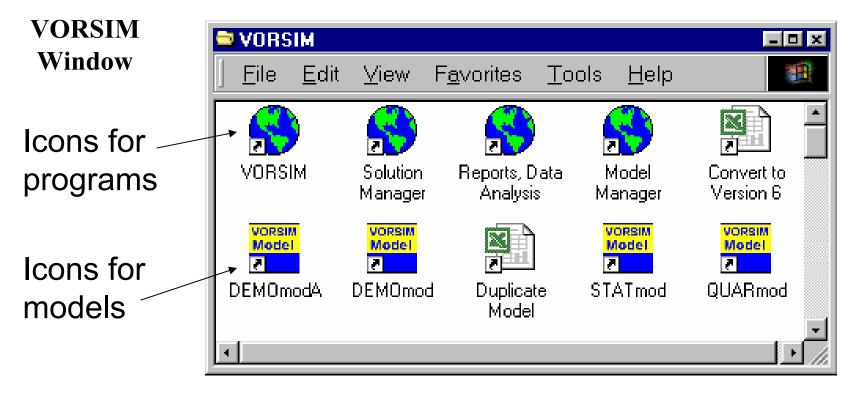

Programs and models are accessed with icons in the VORSIM window.

(Continue | Return to Outline)

### Models Built in Excel

# VORSIM models and component file(s) are Excel workbooks

When you build models in Excel, VORSIM uses the spreadsheet structure to advantage. Workbook sheets become the major unit of model construction Cells within sheets are grouped into Categories.

|   | 88 H      | licros       | oftEx        | cel - I  | Book1    |                 |               |              |                |          |         |         |            |       |
|---|-----------|--------------|--------------|----------|----------|-----------------|---------------|--------------|----------------|----------|---------|---------|------------|-------|
|   |           | <u>E</u> ile | <u>E</u> dit | ⊻iew     | Insert   | F <u>o</u> rmat | <u>T</u> ools | <u>D</u> ata | <u>W</u> indow | Help     |         |         |            | _ 8 × |
|   |           | A1           |              | -        | =        |                 |               |              |                |          |         |         |            |       |
| 5 |           |              | Α            |          | В        | С               | D             |              | E              | F        | G       | Н       |            |       |
|   | 1         | <u> </u>     |              | <b>!</b> |          |                 |               |              |                |          |         |         |            |       |
|   | 2         | -            |              |          |          |                 |               |              |                |          | •       |         |            |       |
|   | 4         |              |              |          |          |                 |               |              | Mo             | dels c   | an be   | built m | nanually   |       |
|   | 5         |              |              |          |          |                 |               |              | in s           | pread    | sheets  | . Hov   | vever if   |       |
| t | 6         |              |              |          |          |                 |               |              |                | •        |         |         |            |       |
| - | 7         | _            |              |          |          |                 |               |              |                | •        | arge, i |         |            |       |
|   | 8         | -            |              |          |          |                 |               |              | diff           | icult to | keep    | track ( | of         |       |
|   | 9         | -            |              |          |          |                 |               |              | eai            | ations   | s and v | ariahl  | <b>6</b> 9 |       |
|   | 11        |              |              |          |          |                 |               |              |                |          |         |         |            |       |
|   | 12        |              |              |          |          |                 |               |              | VÜ             | RSIM     | overco  | omes i  | Inis       |       |
|   | 13        |              |              |          |          |                 |               |              | pro            | blem b   | ov logi | cally o | rganizi    | ng    |
|   | 14        | _            |              |          |          |                 |               |              | •              |          |         |         | even if i  | •     |
| F | 15        | -            |              |          |          |                 |               |              | -              |          |         |         |            | L     |
| • | 17        | -            |              |          |          |                 |               |              | is v           | ery laı  | rge     |         |            |       |
|   | 18        |              |              |          |          |                 |               |              |                | -        |         |         |            |       |
|   | 19        |              | Ъ о .        |          |          |                 |               |              |                |          |         |         |            | - L   |
| • | · · · · · |              | \Shee        | et / 9   | oheet2 / |                 |               |              |                |          | •       |         |            |       |
|   | Rea       | ady          |              |          |          |                 |               |              |                |          |         |         | NUM        |       |

Sheets, Categories, and Variables are given codes which make up names of variables in a VORSIM model.

## File Structure

A summary of workbooks (files)

## associated with a VORSIM model

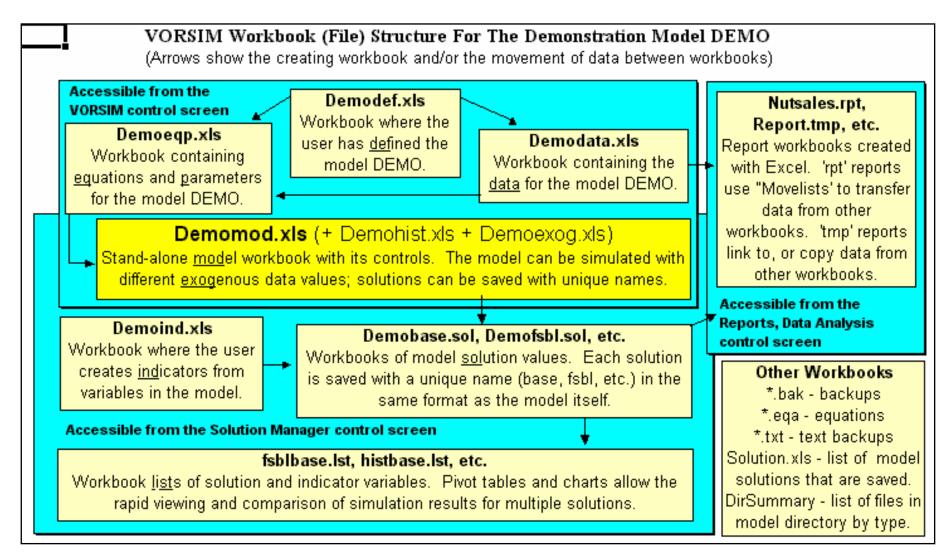

### Nomenclature

The

nomenclature associated with the workbook structure and variable type is used to construct variable names. These names are used to a) document the cell location of variables in the model and data workbooks and b) indicate variable cell positions in model equations.

### Variable Code Nomenclature and Model Structure

The MAJOR division of information in a VORSIM model. Sheet. Data and equation workbooks are organized by sheets. Denoted by 1-3 digit upper case letters, e.g. US, CAN, W. Sheet codes are sheet names in data, equation, solution workbooks. Subdivisions of model information within a Sheet. The Category code Category allows the same subdivision to be used in multiple sheets. The Category code is denoted by 1-3 digit upper case letters, e.g. WH, RIC, X. Variable Variables are used in model equations and as labels in the data workbook. Variable codes label variables and can be from 1-5 lowercase letters. 2 digit codes are category specific (a variable with a 2 digit code is created for each category); 1 and 3-5 digit codes are sheet specific Examples: qs would be category specific while x, quant, new would be sheet specific codes. A qs variables would have the Sheet code in front followed by the Category code (e.g. USgsWH) while x would only have the sheet code in front (e.g. USx). The **full variable name** is a concatenation of Sheet, Variable, and Category codes, e.g. USgsWH, USx, Wnew, CANguant. Potential varible names in the US and CAN sheets for data and equations might be (not all potential variables need be used): US

|         | USqsWH  |           | CANqsWH  |
|---------|---------|-----------|----------|
| S sheet | USqsRIC | CAN sheet | CANgsRIC |
|         | USqsX   |           | CANqsX   |
|         | USx     |           | CANx     |
|         | USquant |           | CANquant |
|         | USnew   |           | CANnew   |
|         |         |           |          |

## Equation-parameter matrix

### **Equation Matrices**

### Model equation

| B38         | <u> </u>  | = 2.20     | 66483*(1+\$  | B\$3)*\$B\$6^ | <.89*\$B\$7^ | .02*\$B\$8^.( | D1*\$B\$15^1.02                                         |
|-------------|-----------|------------|--------------|---------------|--------------|---------------|---------------------------------------------------------|
|             |           | current    | price elasti | cities        |              |               | Documentation, information, formulas, etc. that are not |
| quantity    |           |            |              |               | new          |               | part of each equation matrix                            |
| sold        | shift     | bolts      | nuts         | washers       | constr.      | sum of qs     | can be put in cells                                     |
| qs          | *(1+!fs ) | *!pwBL^#   | *!pwNUT^#    | *!pw\V\^#     | *!new^#      | elast.        | surrounding the matrices.                               |
| BL          | -         | -0.89      | 0.02         | 0.01          | 1.02         | -0.86         | Contiguous documentation is                             |
| NUT         | -         | 0.04       | -0.78        | 0.07          | 0.89         | -0.67         | stored along with the matrix                            |
| W           | -         | 0.05       | 0.17         | -0.83         | 0.98         | -0.61         | in the equation bank.                                   |
|             |           |            |              |               |              | -             |                                                         |
| EqsBL       |           | 2.266483*( | 1+EfsBL)*E   | EpwBL^.89°    | *EpwNUT^.I   | 02*EpwW^.     | 01*Enew^1.02                                            |
| EqsNUT      |           | 2.81267*(1 | +EfsNUT)*E   | EpwBL^.04*    | ′EpwNUT∿.    | 78*EpwW^      | .07*Enew^.89                                            |
| <u>EqsW</u> |           | 0.8653203  | *(1+EfsW)*   | EpwBL^.05     | *EpwNUT^.    | 17*EpwW^-     | 83*Enew^.98                                             |

Equations for documentation

Models equations are written in cell notation for efficiency. There are also written in the equation workbook using variable names and Excel math notation as documentation. All of the information (equation terms, parameters, and types) in a set of equations if maintained in an EQUATION-PARAMETER MATRIX. If any part of the matrix is changed (i.e. a term, a parameter), the equation for the model and for documentation can be re-written automatically at the click of a button. Furthermore, the equation-parameter matrices can be banked and restored to workbook sheets with control buttons on a menu of equation bank programs.

### VORSIM Screen

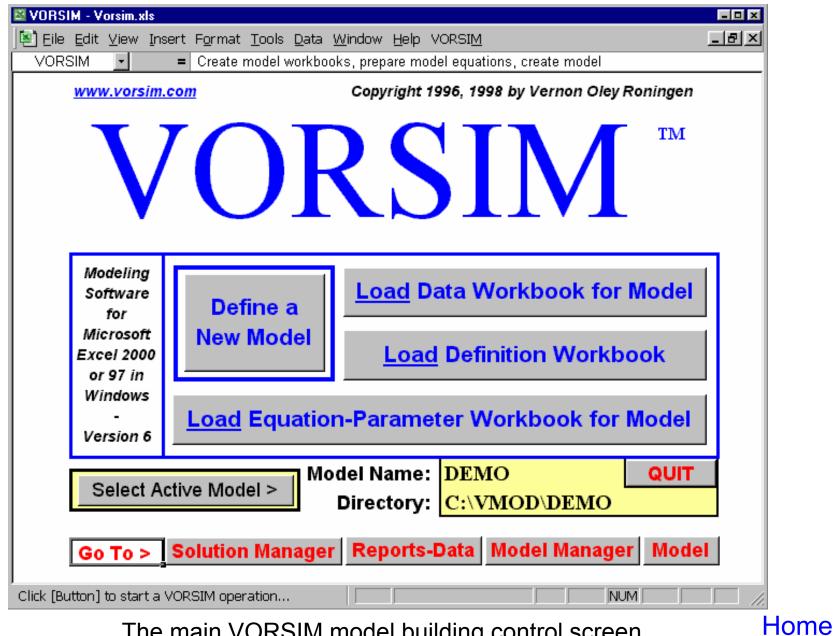

The main VORSIM model building control screen

<u>Home</u>

### **Model Definition**

| NORSI                                      | M - DEN                                                                               | Odef.xls                                                                   | _ 🗆 🗙                                                                                                    |  |  |  |  |  |  |  |
|--------------------------------------------|---------------------------------------------------------------------------------------|----------------------------------------------------------------------------|----------------------------------------------------------------------------------------------------|--|--|--|--|--|--|--|
| 🛎 <u>F</u> ile                             | <u>E</u> dit                                                                          | <u>∕</u> iew <u>I</u> nsert F <u>o</u> rma                                 | at <u>T</u> ools <u>D</u> ata <u>W</u> indow <u>H</u> elp VORSI <u>M</u> - ☞ ×                                    |  |  |  |  |  |  |  |
| A2                                         | -                                                                                     | & DEMOnstration mo                                                         | odel                                                                                                    |  |  |  |  |  |  |  |
| DEMO                                       | <model< th=""><th colspan="7">C:\VMOD\ Begin: 1990 Base: 1996 End: 2000</th></model<> | C:\VMOD\ Begin: 1990 Base: 1996 End: 2000                                  |                                                                                                    |  |  |  |  |  |  |  |
| DEMOnstr                                   | name                                                                                  | Drive:\Directory\Time Periods for Data and Model                           |                                                                                                    |  |  |  |  |  |  |  |
| Sheet                                      | Description                                                                           |                                                                            |                                                                                                    |  |  |  |  |  |  |  |
| E                                          | -                                                                                     | East                                                                       | A VORSIM model uses codes for major units called                                                                  |  |  |  |  |  |  |  |
| WR                                         | -                                                                                     | Western-Region                                                             | Sheets, sub-units called Categories, and Variables.                                                               |  |  |  |  |  |  |  |
| MCM                                        | -                                                                                     | Market-Clearing-Mechanisr                                                  | m These codes concatenate to make up variable names.                                                              |  |  |  |  |  |  |  |
|                                            |                                                                                       |                                                                            | Model design begins with the selection of these codes.                                                            |  |  |  |  |  |  |  |
| Category                                   |                                                                                       | Description                                                                |                                                                                                    |  |  |  |  |  |  |  |
| BL                                         | -                                                                                     |                                                                            | ition workbook (here <demodef.xls>) contained the model</demodef.xls>                                             |  |  |  |  |  |  |  |
| NUT                                        | -                                                                                     | NUTs codes and their explanations on the {Definition} sheet as well as the |                                                                                                    |  |  |  |  |  |  |  |
| W                                          | -                                                                                     | Washers number of lags re                                                  | number of lags required for any variables and Excel format codes for                                              |  |  |  |  |  |  |  |
|                                            | _                                                                                     |                                                                            | s, formats and lags are all set on this sheet.                                                                    |  |  |  |  |  |  |  |
| Variable                                   | Format                                                                                | Lag Description                                                            |                                                                                                    |  |  |  |  |  |  |  |
| fs                                         | 0.00                                                                                  | · ·                                                                        |                                                                                                    |  |  |  |  |  |  |  |
| pw                                         | 0.00                                                                                  | 2 price-wholesale(\$/lb) All of the variable                               |                                                                                                    |  |  |  |  |  |  |  |
| qp                                         | 0                                                                                     |                                                                            | e-wholesale(\$/lb) All of the variable names and locations                                                        |  |  |  |  |  |  |  |
| qs                                         | 0                                                                                     |                                                                            |                                                                                                    |  |  |  |  |  |  |  |
| new                                        | 0                                                                                     |                                                                            |                                                                                                    |  |  |  |  |  |  |  |
| t                                          | 0                                                                                     | 0 time                                                                     | {variables} sneet.                                                                                                |  |  |  |  |  |  |  |
|                                            | Definite                                                                              | n (Maxialalan                                                              |                                                                                                    |  |  |  |  |  |  |  |
| ·                                          |                                                                                       | n / Variables /                                                            | MOnstration model       Begin: 1990       Base: 1996       End: 2000         tory\Time Periods for Data and Model |  |  |  |  |  |  |  |
| Click [Button] to start a VORSIM operation |                                                                                       |                                                                            |                                                                                                    |  |  |  |  |  |  |  |

The model definition sheet in a model definition workbook

## **Model Variable List**

| VORSIM - DEMOdef.xls |                                                       |                  |                                                                                                    |                   |                              |                |              |                          |     |      |  |  |  |
|----------------------|-------------------------------------------------------|------------------|----------------------------------------------------------------------------------------------------|-------------------|------------------------------|----------------|--------------|--------------------------|-----|------|--|--|--|
| 🛎 <u>F</u> ile       | <u>E</u> dit ⊻ie                                      | w <u>I</u> nsert | F <u>o</u> rmat                                                                                                    | Tools             | <u>D</u> ata                 | Window         | <u>H</u> elp | VORSIM                   | _ 8 | ×    |  |  |  |
| J20                  | -                                                     | fx               |                                                                                                    |                   |                              |                |              |                          |     |      |  |  |  |
| 1. Create            | e 2. Create Data Workbook 3. Create Equation Workbook |                  |                                                                                                    |                   |                              |                |              |                          |     |      |  |  |  |
| DEMO                 | WR                                                    | MCM              |                                                                                                    |                   |                              |                |              |                          |     |      |  |  |  |
| fsBL                 | WRfsBL                                                |                  | The Work                                                                                                    | ablac) aboat cont | at contoir                   | a tha yariahla |              |                          |     |      |  |  |  |
| fsNUT                | WRfsNUT                                               |                  | The {Variables} sheet contains the variable<br>names and cell locations for the model. The<br>names are concatenation of Sheet, Variable, and<br>Category codes. For example for the sheet code<br>E, category code BL, and variable code qp, the |                   |                              |                |              | A master<br>model        |     |      |  |  |  |
| fsW                  | WRfsW                                                 |                  |                                                                                                    |                   |                              |                |              |                          |     |      |  |  |  |
| pwBL                 | WRpwBL                                                | MCMpwBL          |                                                                                                    |                   |                              |                |              |                          |     |      |  |  |  |
| pwNUT                | WRpwNUT                                               | MCMpwNUT         |                                                                                                    |                   |                              |                |              |                          |     |      |  |  |  |
| pwW                  | WRpwW                                                 | MCMpwW           | variable name is EqpBL and the equation or data Variable lis                                                                                                    |                   |                              |                |              |                          |     | st 👘 |  |  |  |
| qpBL                 | WRqpBL                                                |                  | for that variable in the model DEMO is always                                                                                                    |                   |                              |                |              | designates               |     |      |  |  |  |
| qpNUT                | WRqpNUT                                               |                  |                                                                                                    |                   |                              | ables} sheet b | -            | 0                        |     |      |  |  |  |
| qpW                  | WRqpW                                                 |                  | order to Excel modeling by permanently located a<br>model variable in a particular cell. This sheet is<br>copied to, and used in the equation workbook and<br>these cell locations are used in the model                                          |                   |                              |                |              | the location<br>of every |     |      |  |  |  |
| qsBL                 | WRqsBL                                                | MCMqsBL          |                                                                                                    |                   |                              |                |              |                          |     |      |  |  |  |
| qsNUT                | WRqsNUT                                               | MCMqsNUT         |                                                                                                    |                   |                              |                |              | <b>,</b>                 |     |      |  |  |  |
| qsW                  | WRqsW                                                 | MCMqsW           |                                                                                                    |                   |                              |                |              | variable in              |     |      |  |  |  |
| new                  | WRnew                                                 |                  | workbooks itself when it is created.                                                                                                    |                   |                              |                | the model    |                          |     |      |  |  |  |
| t                    |                                                       | MCMt             |                                                                                                    |                   |                              |                |              |                          |     |      |  |  |  |
| pw:1BL               | WRpw:1BL                                              |                  | Buttons on this sheet create the variable names                                                                                                    |                   |                              |                |              |                          |     |      |  |  |  |
| pw:2BL               | WRpw:2BL                                              |                  |                                                                                                    |                   | iables] and create the data, |                |              |                          |     |      |  |  |  |
| pw:1NUT              | WRpw:1NUT                                             |                  |                                                                                                    | Data Wor          | •                            |                |              |                          |     |      |  |  |  |
| pw:2NUT              | WRpw:2NUT                                             |                  |                                                                                                    | •                 | Workbook]                    |                |              |                          |     |      |  |  |  |
| pw:1W                | WRpw:1W                                               |                  |                                                                                                    |                   | , buttons are often numbered |                |              |                          |     |      |  |  |  |
| pw:2W                | WRpw:2W                                               |                  | to guide the order of operations carried out by<br>clicking buttons.                                                                                                    |                   |                              |                |              |                          |     |      |  |  |  |
|                      |                                                       |                  | CIICKING D                                                                                                    | uttons.           |                              |                |              |                          |     |      |  |  |  |
|                      |                                                       |                  |                                                                                                    |                   |                              |                |              |                          |     |      |  |  |  |
|                      | Definition \                                          | Uavialal /       |                                                                                                    |                   |                              |                |              |                          | 1.  | -    |  |  |  |
| , .                  | ∖ Definition )                                        |                  |                                                                                                    |                   |                              | •              | 10.000       |                          |     |      |  |  |  |
| Click [Button]       | to start a VORSI                                      | M operation      |                                                                                                    |                   |                              |                |              |                          |     |      |  |  |  |

# **Data Workbook**

| NORSI          | M - DI                                                                                                    | EMO    | data.:         | ds       |      |              |             |      |      |             |               |    |              |            | _ □ | × |
|----------------|----------------------------------------------------------------------------------------------------|--------|----------------|----------|------|--------------|-------------|------|------|-------------|---------------|----|--------------|------------|-----|---|
| 🛎 <u>F</u> ile | <u>E</u> dit                                                                                                    | : ⊻i   | ew             | Inse     | rt F | <u>o</u> rma | at <u>T</u> | ools | Da   | ta <u>y</u> | <u> </u> ∕ind | ow | <u>H</u> elp | VORSIM     | - 8 | × |
| A1             | -                                                                                                    |        | f <sub>x</sub> | E varia  | ble  |              |             |      |      |             |               |    |              |            |     |   |
| E variable     | 1990                                                                                                    | 1991   | 1992           | 1993     | 1994 | 1995         | 1996        | 1997 | 1998 | 1999        | 2000          |    |              |            |     |   |
| EfsBL          | 0.00                                                                                                    | 0.00   | 0.00           |          | 0.00 | 0.00         |             | 0.00 | 0.00 |             | 0.00          |    |              |            |     |   |
| EfsNUT         | 0.00                                                                                                    | 0.00   | 0.00           | 0.00     | 0.00 | 0.00         | 0.00        | 0.00 | 0.00 |             | 0.00          |    |              |            |     |   |
| EfsW           | 0.00                                                                                                    | 0.00   | 0.00           |          | 0.00 | 0.00         |             | 0.00 | 0.00 |             | 0.00          |    |              |            |     |   |
| EpwBL          | 0.30                                                                                                    | 0.31   | 0.32           |          | 0.34 | 0.35         |             | 0.37 | 0.38 |             | 0.40          |    |              |            |     |   |
| EpwNUT         | 0.19                                                                                                    | 0.20   | 0.21           | 0.22     | 0.23 |              |             | 0.26 | 0.27 |             |               |    | <b>—</b>     |            |     |   |
| EpwW           | 0.07                                                                                                    | 0.08   |                |          |      | 0.12         |             | 0.14 |      |             |               |    | Ihis         | is a data  |     |   |
| EqpBL          | 1000                                                                                                    | 1100   | 1200           | 1300     | 1400 | 1500         | 1600        | 1700 | 1800 |             | 2000          |    | shee         | et in a    |     |   |
| EqpNUT         | 20                                                                                                    | 21     | 22             | 23       | 24   | 25           | 26          | 27   | 28   | 29          | 30            |    | mod          | el data    |     |   |
| EqpW           | 200                                                                                                    | 210    | 220            | 230      | 240  | 250          | 260         | 270  | 280  | 290         | 300           |    |              |            |     |   |
| EqsBL          | 500                                                                                                    | 510    | 520            | 530      | 540  | 550          | 660         | 570  | 580  | 590         | 600           |    | work         | kbook (the |     |   |
| EqsNUT         | 400                                                                                                    | 410    | 420            | 430      | 440  | 450          | 460         | 470  | 480  | 490         | 500           |    | dem          | onstration |     |   |
| EqsW           | 300                                                                                                    | 310    | 320            | 330      | 340  | 350          | 360         | 370  | 380  | 390         | 400           |    |              |            |     |   |
| Enew           | 100                                                                                                    | 102    | 104            | 106      | 108  | 110          | 112         | 114  | 116  | 118         | 120           |    | mou          | el DEMO)   |     |   |
|                | Data for a model (here the model DEMO) is kept in workbook<br>with a sheet for each major model unit. Here the sheets are {E},<br>{WR}, and {MCM}. The time periods appear at the top of the<br>columns and the variable names are found at the left row heads.<br>The base period data (here 1996) column is colored light yellow. |        |                |          |      |              |             |      |      |             |               |    |              |            | •   |   |
| · · · ·        | E/W                                                                                                    |        |                |          |      |              |             |      | _    | •           |               |    |              |            |     |   |
| Click [Button] | to start                                                                                                    | a VORS | 5IM ope        | eration. |      |              |             |      |      |             |               |    |              |            |     | 2 |

## **Equation Workbook**

| N 🛛                   | ORSIN              | 4 - DE                                                             | MOeqp                   | .xls                           |                                     |                                       |                     |                      |                         |                   | -   |     |
|-----------------------|--------------------|--------------------------------------------------------------------|-------------------------|--------------------------------|-------------------------------------|---------------------------------------|---------------------|----------------------|-------------------------|-------------------|-----|-----|
|                       | File               | Edit                                                               | View                    | Insert                         | Format                              | Tools                                 | Data                | Window               | Help                    | VORSIM            | _ 1 | 8 × |
| -                     | <br>L29            | -                                                                  |                         |                                | _                                   |                                       | _                   | _                    | - •                     | _                 |     |     |
| VR                    | Add E              | suation Para                                                       | meter Matrix            | Write WR B                     |                                     | WR Equations in                       |                     | alculate 1 Intercept | _                       |                   |     |     |
| L                     |                    | WR - Equ                                                           | ation Paramete          | er Matrices and E              | quations <u>Ed</u>                  | it Equation                           | Equation Ba         | nk Summetru          | ,                       |                   |     |     |
|                       | marke              |                                                                    |                         |                                |                                     |                                       |                     |                      |                         |                   |     |     |
| price                 | clearing<br>price  |                                                                    |                         |                                |                                     |                                       |                     |                      |                         |                   |     |     |
| <mark>₽₩</mark><br>BL | MCMpw              | 1                                                                  |                         |                                |                                     |                                       |                     |                      |                         |                   |     |     |
| NUT                   | -                  |                                                                    |                         |                                |                                     |                                       |                     |                      |                         |                   |     |     |
| <b>-</b>              |                    | )                                                                  |                         |                                |                                     |                                       |                     |                      |                         |                   |     |     |
|                       |                    | nt price elas                                                      | ticities                | -lagged price ela:             | ticitiestwice                       | lagged price ela                      |                     | _                    |                         |                   |     |     |
| quantity<br>produc.   | bolts              | nuts                                                               | washers                 | bolts nuts                     | washers bol                         | ts nuts w                             | ashers ra           |                      | nof sumo<br>ged gpelast |                   |     |     |
| qp                    | !pwBL^#            | ¢owNUT^#                                                           | "!pw\/*#pw:1            | IBL^#:1NUT^#                   | pw:1W^ <b>#</b> pw:2BL1             | *# :2NUT^# pw                         | 2W^# (ICMt)         | *#_qp_elastqp_e      | last lag. <u>twi</u> c  | <u>.</u>          |     |     |
| BL<br>NUT             | 0.33               | 0.27                                                               | -0.03                   | 0.13 -0.01                     | 0.0                                 | 0.07                                  |                     |                      | ).12 0.0:<br>).17 0.0:  |                   |     |     |
| V                     | -0.02              |                                                                    | 0.35                    |                                | 0.09                                |                                       |                     |                      | 0.0 0.0                 |                   |     |     |
|                       |                    | current                                                            | price elasticiti        | ies                            |                                     | ou can see how th                     | ie -                |                      |                         |                   |     |     |
| quantity              |                    |                                                                    |                         | new                            | sum or Logustic                     | ts of cells in an<br>on parameter mat | riv                 |                      |                         |                   |     |     |
| sold<br>qs            | shift<br>"(1+!fs]" | t bolts                                                            | nuts w<br>wNUT^# !!pr   | ashers constr.<br>wW^# "!new^# | elast, along v                      | with the row and                      |                     |                      | Δn                      | equation sheet in | na  |     |
| BL                    |                    | -0.89                                                              | 0.02                    | 0.01 1.02                      | 1 -0.001                            | i heads become<br>on. Numbers rep     | lace                |                      |                         | •                 | īα  |     |
| NUT<br>V              | -                  | 0.06                                                               | -0.78<br>0.16           | 0.13 0.89                      | -0.63 the # s                       | ymbol in terms.                       | A                   |                      | mc                      | del equation      |     |     |
|                       | Τ                  |                                                                    |                         |                                | dash (·                             | ) includes a term                     |                     |                      |                         | •                 |     |     |
| new                   | growth             | 5                                                                  |                         |                                |                                     |                                       |                     |                      | WO                      | rkbook contains   |     |     |
| constr.               | rate<br>MCMt)1#    |                                                                    |                         |                                |                                     |                                       |                     |                      | ۵d                      | uation matrices a | nd  |     |
| Bew                   | 0.04               |                                                                    |                         |                                |                                     |                                       |                     |                      | •                       |                   |     |     |
|                       |                    |                                                                    |                         |                                |                                     |                                       |                     |                      | the                     | e model equations | 5   |     |
|                       |                    | Equations                                                          |                         |                                |                                     |                                       |                     |                      |                         | •                 | -   |     |
| WRpwB<br>WRpwM        |                    | <ul> <li>1"MCMp<sup>*</sup></li> <li>1"MCMp<sup>*</sup></li> </ul> |                         |                                |                                     |                                       |                     |                      | Wri                     | tten from them    |     |     |
| WBpwV                 | 2                  | 1"MCMp                                                             | ww.                     |                                |                                     |                                       |                     |                      |                         |                   |     |     |
| WRqpB<br>WRqpN        |                    |                                                                    |                         |                                | /Rpw:1BL^.13"\//<br>5"\/Rpw:1NUT^.1 |                                       |                     |                      |                         |                   |     |     |
| WBapy                 |                    | <u>2057"WR</u>                                                     | pwBL^02*W               | BowNUT^.1*W                    | <u> Rpw'w'^.35"WRpw</u>             | :1W^.09*WRpw                          | <u>:2W^.05"(1+M</u> |                      |                         |                   |     |     |
| WRqsB<br>WRqsN        |                    | 3.75083*                                                           | (Î+WRf∞NUŤ)             | )"WRpwBL^.06"\                 | //RpwNUT^.02*//<br>//RpwNUT^78*/v   | /RpwW^.13*WR                          | new^.89             |                      |                         |                   |     |     |
| WBqsW<br>WBnew        | <u>'</u>           |                                                                    | (1+WBfsW)<br>(1+MCMt)1. |                                | BowNUT^.16"WB                       | owW^83*WRn                            | <u>ew^.98</u>       |                      |                         |                   |     | -   |
|                       | • •                |                                                                    | <u> </u>                |                                | / Basedata                          | /                                     |                     | •                    |                         |                   |     | Þ   |
| Click [               | Button] t          | :o start a                                                         | VORSIM o                | peration                       | <u> </u>                            |                                       |                     |                      |                         |                   |     |     |

# A VORSIM Model

| 💐 VORSIM                    | - DEMOmo           | d.xls                |                            |                                          |                       |             |                         |           |  |  |  |  |  |  |  |
|-----------------------------|--------------------|----------------------|----------------------------|------------------------------------------|-----------------------|-------------|-------------------------|-----------|--|--|--|--|--|--|--|
| 📳 Eile 🗉                    | dit ⊻iew I         | [nsert F <u>o</u> ri | nat <u>T</u> ools          | <u>D</u> ata <u>W</u> indow <u>H</u> elp |                       |             |                         | _ 8 ×     |  |  |  |  |  |  |  |
| Vchang                      | e 🔹                | = \$D\$              | 6: <b>\$</b> D <b>\$</b> 8 |                                          |                       |             |                         |           |  |  |  |  |  |  |  |
| 1996                        | 3. Install         | Solver               | Test Solver                | Solve DEMO model                         | Save Solution         | QUIT        | Change Exoger           | nous Vari |  |  |  |  |  |  |  |
| DEMO                        | E                  | WR                   | МСМ                        |                                          |                       |             |                         |           |  |  |  |  |  |  |  |
| fsBL                        | 0.00               | 0.00                 |                            |                                          |                       |             |                         |           |  |  |  |  |  |  |  |
| fsNUT                       | 0.00               | 0.00                 |                            |                                          |                       |             |                         |           |  |  |  |  |  |  |  |
| fsW                         | 0.00               | 0.00                 |                            | Yellow cells                             | s contain e           | quation     | ons                     |           |  |  |  |  |  |  |  |
| pwBL                        | 0.36               | 0.36                 | 0.36                       |                                          |                       | -           |                         |           |  |  |  |  |  |  |  |
| pwNUT                       | 0.25               | 0.25                 | 0.25                       | Green cell                               | e contain v           | ariah       | les that                |           |  |  |  |  |  |  |  |
| pwW                         | 0.13               | 0.13                 | 0.13                       | GIEEII CEII                              | S COntain V           | anap        |                         |           |  |  |  |  |  |  |  |
| qpBL                        | 1600               | 210                  |                            | change to arrive at a solution           |                       |             |                         |           |  |  |  |  |  |  |  |
| qpNUT                       | 26                 | 970                  |                            | 0                                        |                       |             |                         |           |  |  |  |  |  |  |  |
| qpW                         | 260                | 930                  |                            |                                          |                       |             |                         |           |  |  |  |  |  |  |  |
| qsBL                        | 660                | 1150                 | 0                          | Red cells                                | contain for           | mula        | S                       |           |  |  |  |  |  |  |  |
| qsNUT                       | 460                | 536                  | 0                          |                                          |                       |             | -                       |           |  |  |  |  |  |  |  |
| qsW                         | 360                | 830                  | U                          | targeted f                               | or solution           | by th       | e solver                |           |  |  |  |  |  |  |  |
| new                         | 112                | 113                  |                            | -                                        |                       | -           |                         |           |  |  |  |  |  |  |  |
| t                           |                    |                      | 7                          | White cells                              | s contain e           | xoaer       | nous variable           | es        |  |  |  |  |  |  |  |
|                             |                    |                      |                            |                                          |                       | -           |                         |           |  |  |  |  |  |  |  |
| Sreen Cell<br>\$D\$6:\$D\$8 | s - variables<br>I | s changed i          | by the Solvel              | r to solve model (drive value            | s in red cells to zer | 0)          |                         |           |  |  |  |  |  |  |  |
| φυφο.φυφο                   |                    |                      |                            |                                          |                       |             |                         |           |  |  |  |  |  |  |  |
|                             |                    |                      |                            |                                          |                       |             |                         |           |  |  |  |  |  |  |  |
| Red cells -                 | equation va        | alues driver         | i to zero                  | Option: Se                               | elect instrument (wh  | ite) and fo | ormula (yellow) cells > | = 0       |  |  |  |  |  |  |  |
| 3                           |                    |                      |                            |                                          |                       |             |                         |           |  |  |  |  |  |  |  |
| \$D\$12                     |                    |                      |                            |                                          |                       | <b>.</b> .  |                         |           |  |  |  |  |  |  |  |
| \$D\$13                     | A V(               | JRSIN                | /I mode                    | el configured fo                         | r installatic         | on of t     | the Excel so            | lver –    |  |  |  |  |  |  |  |
| \$D\$14                     |                    |                      |                            | ·                                        |                       |             |                         |           |  |  |  |  |  |  |  |
|                             | 2 / 1 ) Model      | I∫ Solver pa         | rameters 🔏 Cu              | urrent solution status /                 | •                     |             |                         |           |  |  |  |  |  |  |  |
| Click [Butto                | on] to start       | a VORSIM             | operation                  |                                          |                       |             | NUM                     |           |  |  |  |  |  |  |  |
|                             |                    |                      |                            |                                          |                       |             |                         | - 10      |  |  |  |  |  |  |  |

# <u>Home</u>

### **Solution Manager**

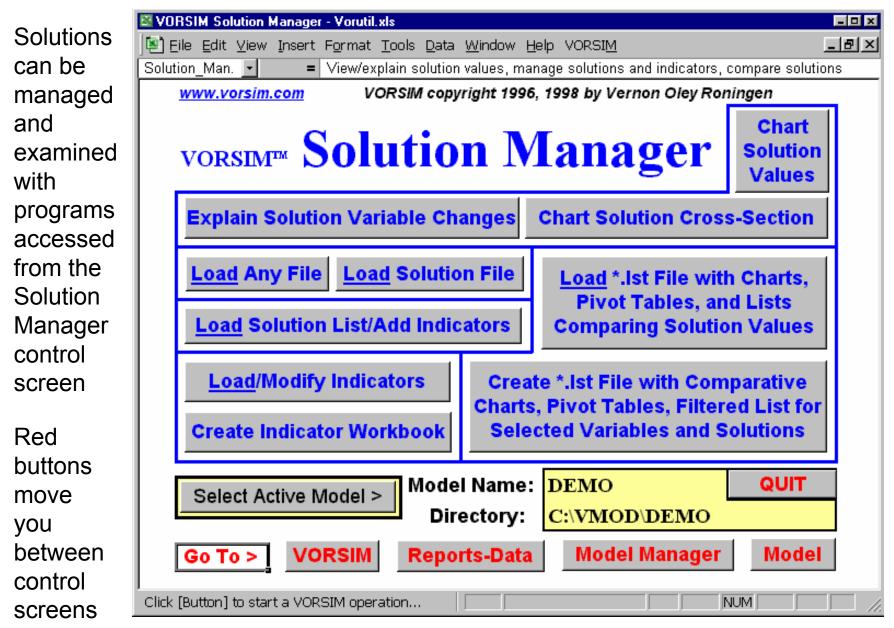

#### Indicators

| VORS           | IM Soluti                                                                                                    | ion Managei                                                                                                    | r - DEM        | lOind.xls                |                 |                 |          |              |                   |            | - 🗆 ×                   |  |  |  |
|----------------|----------------------------------------------------------------------------------------------------|----------------------------------------------------------------------------------------------------|----------------|--------------------------|-----------------|-----------------|----------|--------------|-------------------|------------|-------------------------|--|--|--|
| 🛃 <u>F</u> ile | <u>E</u> dit                                                                                                    | <u>V</u> iew <u>I</u> nse                                                                                         | ert F <u>o</u> | <u>o</u> rmat <u>T</u> o | ools <u>D</u> a | ata <u>W</u> in | dow      | <u>H</u> elp | VORS              | I <u>M</u> | _ & ×                   |  |  |  |
| B2             | -                                                                                                    | <i>f</i> x <mo< th=""><th>odel</th><th></th><th></th><th></th><th></th><th></th><th></th><th></th><th></th></mo<> | odel           |                          |                 |                 |          |              |                   |            |                         |  |  |  |
| Expand         | ' ' term for                                                                                                    | categories                                                                                                    | 1.             | Create India             | cator formu     | las             | 2. Crea  | ite Agg      | regation fo       | rmulas     | 3. Finalize formul 📤    |  |  |  |
| DEMO           | <model< th=""><th>C:\VMOD\</th><th></th><th></th><th>Begin:</th><th>1990</th><th>Bas</th><th>e: 📃</th><th><b>1996</b></th><th>End: [</th><th>2000</th></model<> | C:\VMOD\                                                                                                    |                |                          | Begin:          | 1990            | Bas      | e: 📃         | <b>1996</b>       | End: [     | 2000                    |  |  |  |
| Sheet          | E                                                                                                    | Î WR                                                                                                    | MCM            | AR                       |                 |                 |          |              |                   |            |                         |  |  |  |
| Category       | BL                                                                                                    | NUT                                                                                                    | W              | AP                       |                 |                 |          | -            |                   |            |                         |  |  |  |
| Variable       | fs                                                                                                    | pw                                                                                                    | qp             | qs                       | new             | t               |          | sh           |                   | _          |                         |  |  |  |
| QUIT           | Add                                                                                                    | Row for Indicat                                                                                                   | tor Form       | ula 🛛 🖂 Ad               | d Row for /     | Aggregate I     | Code     | Bank         | Indicators        | 5          |                         |  |  |  |
| Indicator      | <u>Format</u>                                                                                                    | <u>Formula for Ir</u>                                                                                             |                | •                        | Category)       |                 |          |              | planation         |            |                         |  |  |  |
| qpAP           | L                                                                                                    | 0 !qpBL+!qpNUT+!qpW Aggregate Product                                                                             |                |                          |                 |                 |          |              |                   |            |                         |  |  |  |
| pwAP           | 0.00                                                                                                    | (IqpBL*IpwBL                                                                                                    |                | •                        |                 | )/(0.001+!q     | pAP)     |              |                   |            | gregate Product)        |  |  |  |
| shBL           | 0                                                                                                    | 100*!qpBL/(0                                                                                                    |                |                          |                 | Indicator fo    | ormulas, |              | are of BoLt       |            |                         |  |  |  |
| shNUT          | 0                                                                                                    | 100*!qpNUT/(                                                                                                    | •              |                          |                 | formats, a      | nd       |              | are of NUT        | •          |                         |  |  |  |
| shW            | O                                                                                                    | 100*!qpVV/(0.                                                                                                    | 001+Edt        | pvv+vvRqpv               | V)              | explanatio      | ns.      | sh           | are of Was        | sher produ | Jotion                  |  |  |  |
|                | Mark aha                                                                                                    | ata ta ha aggra                                                                                                   | acted fo       | r aaab Cada              | uuitha 1        |                 |          |              |                   |            |                         |  |  |  |
| <u>Code</u>    | E                                                                                                    | ets to be aggre WR                                                                                                | MCM            | reach coos<br>T          | y with a l      |                 |          |              |                   |            |                         |  |  |  |
| AR             | 1                                                                                                    |                                                                                                    | INCIN          |                          |                 |                 |          | Δa           | gregate Re        | agion = F  | + WP                    |  |  |  |
|                | '                                                                                                    | I I                                                                                                    |                |                          |                 |                 |          | ~9           | gregate i t       | sgion – L  |                         |  |  |  |
| Variable       | <u>Format</u>                                                                                                    | <u>Weight (if an</u>                                                                                              | v) and Te      | erm for Aaar             | egation         |                 |          | Ex           | planation         |            |                         |  |  |  |
| ARqpBL         | 0                                                                                                    | qpBL                                                                                                    | <u> </u>       | ation variable           | -               | ahts (if the    | v are    |              | quantity          | produce    | d - BoLts               |  |  |  |
| ARqpNUT        | C O                                                                                                    | qpNUT                                                                                                    |                | Note that or             |                 |                 | ,        |              | َ<br>quantity - q |            |                         |  |  |  |
| ARqpW          | O O                                                                                                    | qp₩                                                                                                    |                | s*variables) a           | ~               | •               |          |              |                   |            | d - Washers             |  |  |  |
| ARqpAP         | 0                                                                                                    | qpAP                                                                                                    |                | ation across             |                 |                 |          |              | ? - quantity      | produce    | d - Aggregate Product 💳 |  |  |  |
| ARpwAP         | 0.00                                                                                                    | qpAP*pwAP                                                                                                    |                | igns in the a            |                 |                 |          |              | ? - price - v     | vholesale  | - Aggregate Product     |  |  |  |
|                | Indicati                                                                                                    | ors / Template                                                                                                    |                | -                        |                 |                 | •        |              |                   |            | •                       |  |  |  |
| ,              |                                                                                                    | ORSIM operation                                                                                                   | ~~             |                          |                 |                 |          |              |                   |            |                         |  |  |  |

Indicators (post solution calculations) can be added to solutions anytime

# **Simulation Solution**

| 🔀 Micros       | soft Exc     | el - DE         | MOba             | se.sol         |          |       |                                                       |                |              |           | -   |   | ×     |  |  |  |  |
|----------------|--------------|-----------------|------------------|----------------|----------|-------|-------------------------------------------------------|----------------|--------------|-----------|-----|---|-------|--|--|--|--|
| 📳 <u>F</u> ile | <u>E</u> dit | ⊻iew            | Inse             | ert F <u>o</u> | rmat     | Tools | <u>D</u> ata                                          | <u>W</u> indow | <u>H</u> elp | VORSIM    | -   | 8 | ×     |  |  |  |  |
| A1             | -            | fs.             | 1996             |                |          |       |                                                       |                |              |           |     |   |       |  |  |  |  |
| 1996           | base         | base            | solution         |                | 1!       | 990   | 2000                                                  |                |              |           |     |   |       |  |  |  |  |
| DEMO           |              | E               | WR               | MCM            |          | AR    |                                                       |                |              |           |     |   |       |  |  |  |  |
| fsBL           | 0.0          | 0               | 0.00             |                |          |       |                                                       | olution w      | orkho        | ok with   |     |   |       |  |  |  |  |
| fsNUT          | 0.0          | 0               | 0.00             |                |          |       | ASC                                                   | JULION W       | UIKDU        |           |     |   |       |  |  |  |  |
| fs₩            | 0.0          | 0               | 0.00             |                |          |       | indic                                                 | cators ac      | lded         |           |     |   |       |  |  |  |  |
| pwBL           | 0.3          | 6               | 0.36             | 0.36           |          |       | Solution values are color coded to show how they were |                |              |           |     |   |       |  |  |  |  |
| pwNUT          | 0.2          | 5               | 0.25             | 0.25           |          |       |                                                       |                |              |           |     |   |       |  |  |  |  |
| pw₩            | 0.1          | 3               | 0.13             | 0.13           |          |       |                                                       |                |              |           |     |   |       |  |  |  |  |
| qpBL           | 160          | 0               | 210              |                | 11       | 810)  |                                                       |                |              |           |     |   |       |  |  |  |  |
| qpNUT          |              | 6               | 970              |                |          | 996   | coae                                                  | a to sno       | w now        | v they we | ere |   |       |  |  |  |  |
| qpW            | 28           | 10              | 930              |                | 1        | 190   | creat                                                 | ted (e.g.      | vellov       | v cells   |     |   |       |  |  |  |  |
| qsBL           | 66           | i0 <sup>-</sup> | 1150             | 0              |          |       |                                                       |                |              | erated by |     |   |       |  |  |  |  |
| qsNUT          | 48           | _               | 536              | 0              |          |       |                                                       |                | -            |           | у   |   |       |  |  |  |  |
| qs₩            | 38           | 10              | 830              | 0              |          |       | mode                                                  | el equation    | ons)         |           |     |   |       |  |  |  |  |
| new            | 11           | 2               | <mark>113</mark> |                |          |       |                                                       |                |              |           |     |   |       |  |  |  |  |
| t              |              |                 |                  | 7              | 1        |       |                                                       |                |              |           |     |   |       |  |  |  |  |
| qpAP           | 188          | 6               | 2110             |                | 3        | 996   | Indic                                                 | tors are       | addeo        | d as rows | 5   |   |       |  |  |  |  |
| pwAP           | 0.3          | 3               | 0.21             |                | ) (      | 1.26  |                                                       |                |              |           |     |   |       |  |  |  |  |
| shBL           |              | 8               | 12               |                |          |       |                                                       |                | WILLI I      | ight gree | 11  |   |       |  |  |  |  |
| shNUT          |              | 3               | 97               |                |          |       | label                                                 | S              |              |           |     |   |       |  |  |  |  |
| shW            | 2            | 2               | 78               |                | <u>.</u> |       |                                                       |                |              |           |     |   |       |  |  |  |  |
|                |              |                 |                  |                |          |       |                                                       |                |              |           |     |   | -     |  |  |  |  |
| н ч н н        | 1996         | ( 1997 /        | 1998 /           | (1999 /        | 2000 /   |       |                                                       | •              |              |           |     | ► |       |  |  |  |  |
| Click [Button] | ] to start a | VORSIM o        | peration         |                |          |       |                                                       |                |              |           |     |   |       |  |  |  |  |
|                |              |                 |                  |                |          |       |                                                       |                |              |           |     |   | - 111 |  |  |  |  |

#### **Compare Solutions**

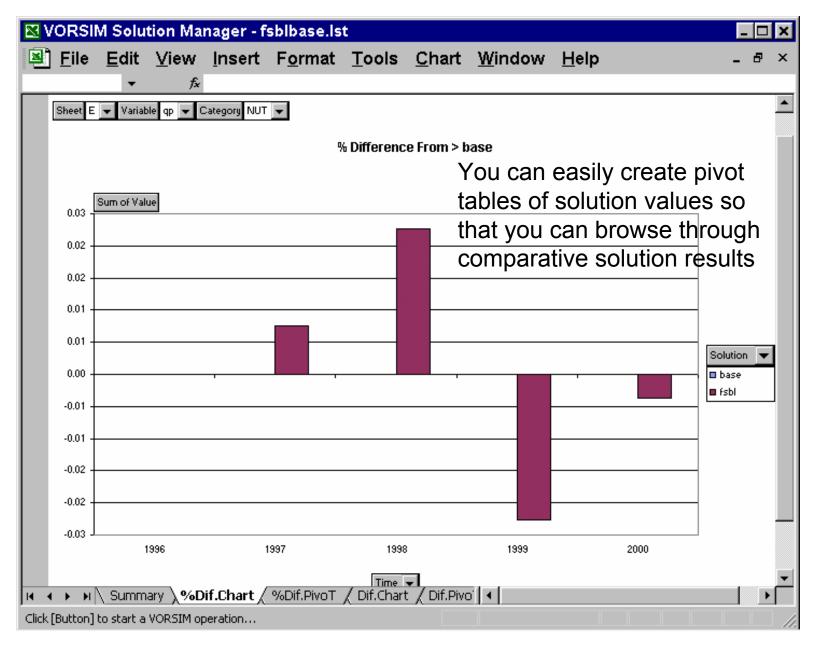

## **Generate Reports**

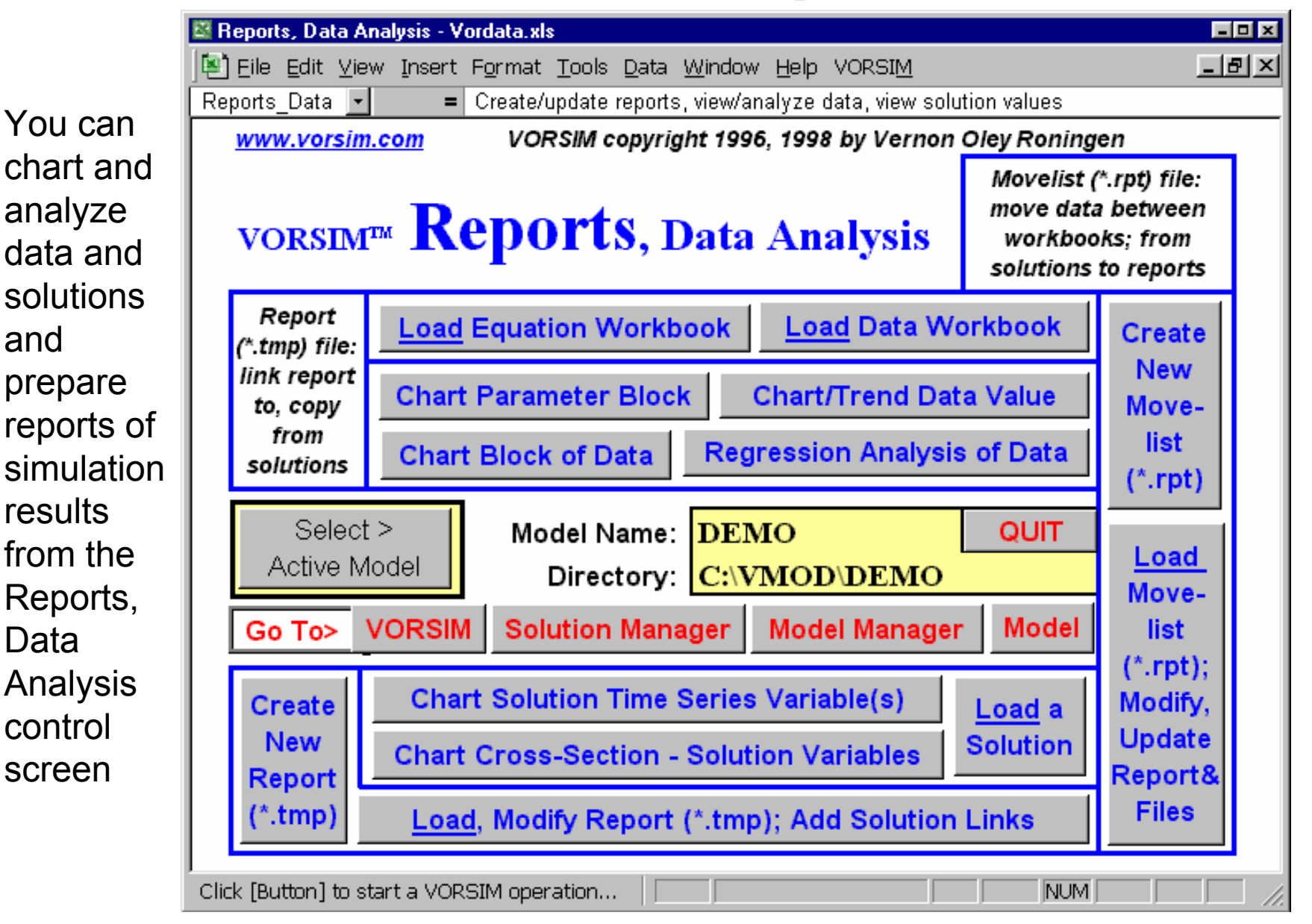

#### **Movelist Report**

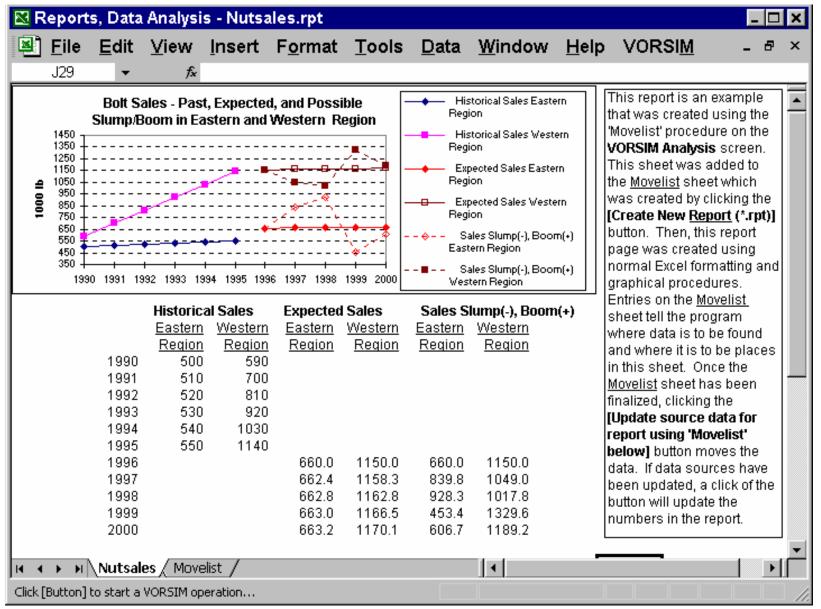

A sample report created from solution values; the report can be updated as needed

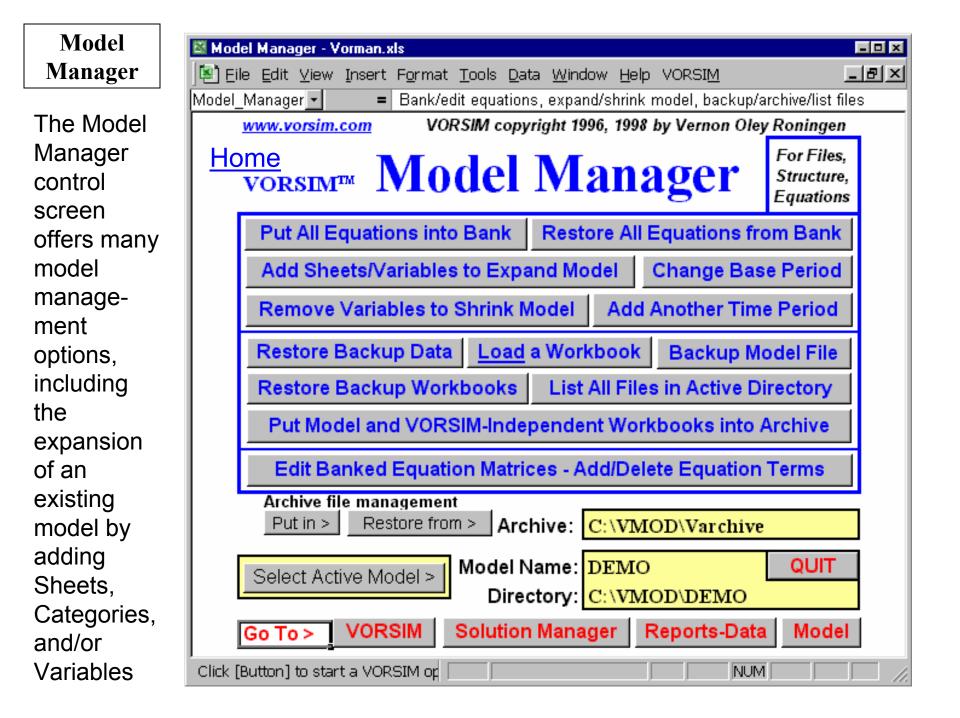

- 🗆 🗙

| 🛃 <u>F</u> ile <u>E</u> dit                                                                                                | <u>∨</u> iew <u>I</u> r                                                                                 | nsert l                    | F <u>o</u> rmat                                                                                                    | Tools                          | <u>D</u> ata                                                                                  | <u>W</u> indov                           | w <u>H</u> elp                                                          | VOR | SI <u>M</u> | - 8 | × |
|----------------------------------------------------------------------------------------------------|----------------------------------------------------------------------------------------------------|----------------------------|----------------------------------------------------------------------------------------------------|--------------------------------|-----------------------------------------------------------------------------------------------|------------------------------------------|-------------------------------------------------------------------------|-----|-------------|-----|---|
| A1 -                                                                                                    | fx                                                                                                    |                            |                                                                                                    |                                |                                                                                               |                                          |                                                                         |     |             |     |   |
| Model = DEMO<br>DEMOnstration mode                                                                                         |                                                                                                    | odel Direc                 | tory = C:\VN                                                                                                    |                                | þ                                                                                             |                                          |                                                                         |     |             |     | - |
| Model (*.xls) and<br>Backup (*.bak) Files                                                                                  | Equation Ba                                                                                             |                            | Sheet Backu<br>*.txt) Files                                                                                                  | •                              |                                                                                               |                                          | Report (*.rpt,<br>*.tmp) Files                                          |     |             |     |   |
| <b>DEMOmodA.xis</b><br>DirSummary.xls                                                                                      | Enew.eqa<br>Epw.eqa<br>Eqp.eqa<br>Eqs.eqa<br>MCMqs.eqa<br>WRnew.eqa<br>WRpw.eqa<br>WRqp.eqa<br>WRqs.eqa |                            | DataE.txt<br>DataMCM.txt<br>DataWR.txt<br>Definition.txt<br>Demoread.txt<br>MODread.txt<br>AnalForm.txt<br>Model<br>File Lis | t D<br>C<br>Xt D<br>t h<br>t h | EMObase<br>EMOfsbl.<br>EMObsby<br>EMObaby<br>EMObado<br>sblbase.ls<br>istbase.ls<br>ompare.ls | sol<br>sol<br>v.sol<br>I.sol<br>st<br>st | Report.rpt<br>Nutsales.rpt<br>Nmovelis.rpt<br>Report.tmp<br>Lreport.tmp |     |             |     |   |
| DEMOdata.bak<br>DEMOdef.bak<br>DEMOeqp.bak<br>DEMOind.bak<br>DEMOmod.bak<br>DirSummary.bak<br>DEMOmodA.bak<br>DEMOexog.bak | (                                                                                                    | A com<br>directo<br>the Mo | plete l<br>ory car<br>odel M                                                                                                 | ist of a                       | reate a<br>er con                                                                             | any tin                                  | ne from                                                                 |     |             |     | _ |
| Click [Button] to start a                                                                                                  | -                                                                                                    |                            | 17/                                                                                                    |                                |                                                                                               |                                          |                                                                         |     |             |     |   |

# **Equation Editor**

| 🔀 Mode         | el Managei                                                                                                    | r - Vormar              | ı.xls           |                 |                |                 |                  |                | -       |     |  |  |  |
|----------------|----------------------------------------------------------------------------------------------------|-------------------------|-----------------|-----------------|----------------|-----------------|------------------|----------------|---------|-----|--|--|--|
| 📳 <u>F</u> ile | e <u>E</u> dit <u>)</u>                                                                                                    | <u>V</u> iew <u>I</u> n | sert F <u>o</u> | rmat <u>T</u> o | ols <u>D</u> a | ta <u>W</u> ind | low <u>H</u> elp | VORSIM         | -       | ð × |  |  |  |
| A3             | -                                                                                                    | fx                      |                 |                 |                |                 |                  |                |         |     |  |  |  |
| Get Equ        | uation from                                                                                                    | Bank F                  | Put Equatio     | n Below i       | n Bank         | QUIT            | Clear Mar        | ks in Selected | l Cells |     |  |  |  |
| Equation Eqs   |                                                                                                    |                         |                 |                 |                |                 |                  |                |         |     |  |  |  |
| quantity       | itycurrent price elasticities                                                                                                    |                         |                 |                 |                |                 |                  |                |         |     |  |  |  |
| sold           | shift                                                                                                    | bolts                   | nuts            | washers         | constr.        | sum of qs       |                  |                |         |     |  |  |  |
| qs             | *(1+!fs )                                                                                                    |                         | *!pwNUT^#       | *!pwW^#         | *!new^#        |                 |                  |                |         |     |  |  |  |
| BL             | -                                                                                                    | -0.89                   | 0.02            |                 |                | -0.86           |                  |                |         |     |  |  |  |
| NUT            | -                                                                                                    | 0.04                    | -0.78           | 0.07            | 0.89           | -0.67           |                  |                |         |     |  |  |  |
| W              | -                                                                                                    | 0.05                    | 0.17            | -0.83           | 0.98           | -0.61           |                  |                |         |     |  |  |  |
| The equa       | Note: In equation terms: ! = Sheet,   = Category, #= parameter from cell.<br>The equation is shown below (before subsitutions, with the constant calculated at intialization):<br>constant*(1+!fs )*!pwBL^#*!pwNUT^#*!pwW^#*!new^# |                         |                 |                 |                |                 |                  |                |         |     |  |  |  |
|                |                                                                                                    |                         |                 |                 |                |                 |                  |                |         |     |  |  |  |
| Click [Butto   | n] to start a V                                                                                                    | ORSIM operat            | ion             |                 |                |                 |                  |                |         |     |  |  |  |

Banked equation matrices can be edited and modified from the Model Manager control screen while model equations can be edited and modified directly in the equation workbook (from the VORSIM control screen)

# www.vorsim.com

For more up to date information about VORSIM, visit our website. The latest version of the User's Guide is posted there and the Q & A section may answer many questions you have.

If you need more information, please E-mail us at info@vorsim.com